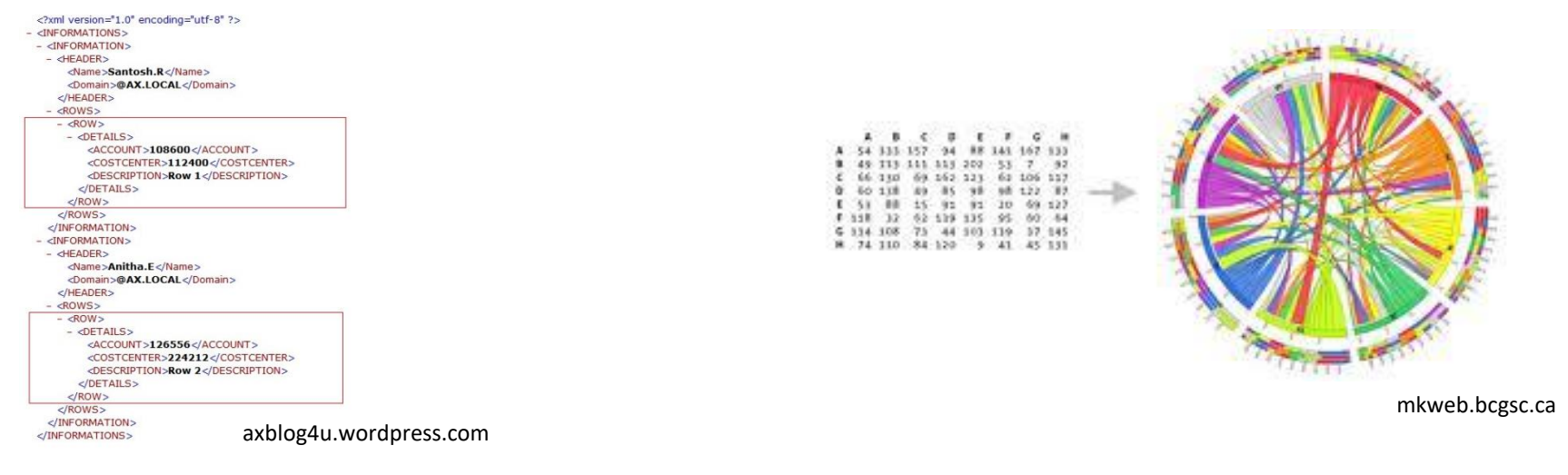

#### 2. Charakteristika vstupních dat

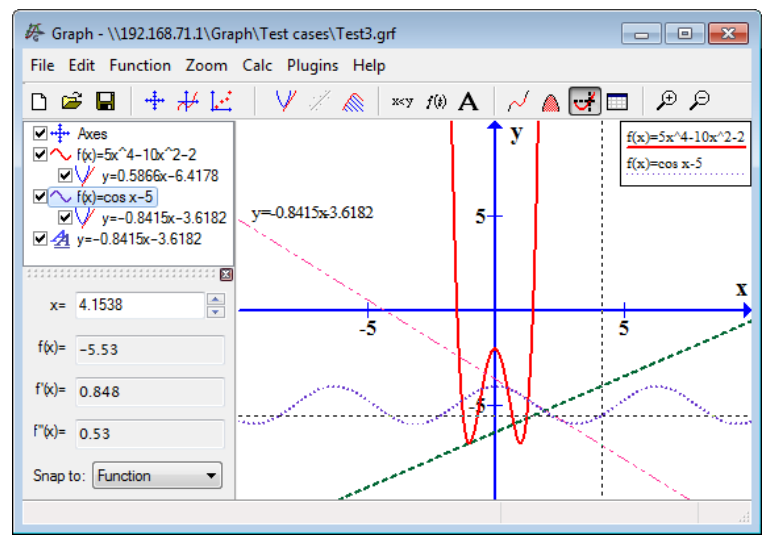

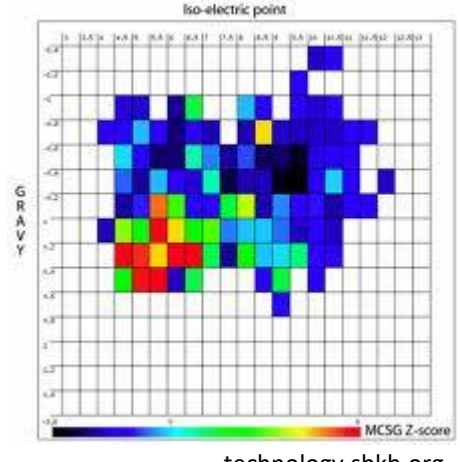

technology.sbkb.org

www.padowan.dk

## Jak probíhá vizualizace dat

- Generování dat
	- Měření, simulace, modelování
		- Může být velmi dlouhé (měření, simulace) i velmi drahé (simulace, modelování)
- Vizualizace (zbytek vizualizační pipeline)
	- Vizuální mapování, renderování
		- Může být rychlá nebo pomalá, v závislosti na hardware a implementaci
- Interakce (user feedback)
	- Jak může uživatel interagovat

### Pasivní vizualizace

- Tyto tři kroky jsou striktně odděleny
	- Generování dat po skončení této fáze
	- Off-line vizualizace
		- Zobrazení vygenerovaných dat
		- Výsledkem je video nebo animace
	- Pasivní vizualizace
		- Prohlížení výsledků předchozí fáze

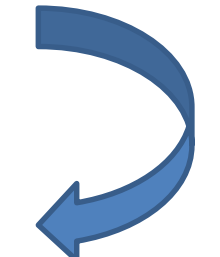

#### Interaktivní vizualizace

• Pouze fáze generování dat je oddělena

– Off-line generování dat

- Interaktivní vizualizace
	- Generovaná data jsou dostupná pro interaktivní vizualizaci
	- Možnosti: výběr, parametrizace vizualizačních technik
	- V současnosti velmi populární a rozšířené

## Interaktivní řízení (steering)

• Všechny tři kroky jsou spojeny

 $-$  Generování dat "on the fly"

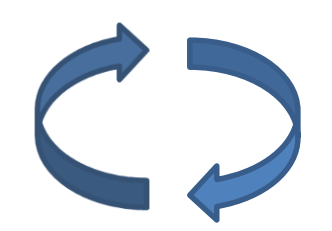

– Interaktivní vizualizace umožňující "real-time" náhled na data

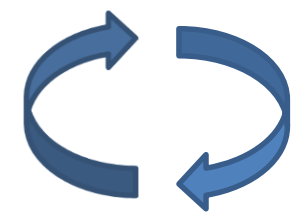

- Rozšířené možnosti interakce
	- Uživatel může ovlivňovat průběh simulace, změnit design při modelování, atd.
	- Velmi náročné na provedení i náklady

#### Srovnání

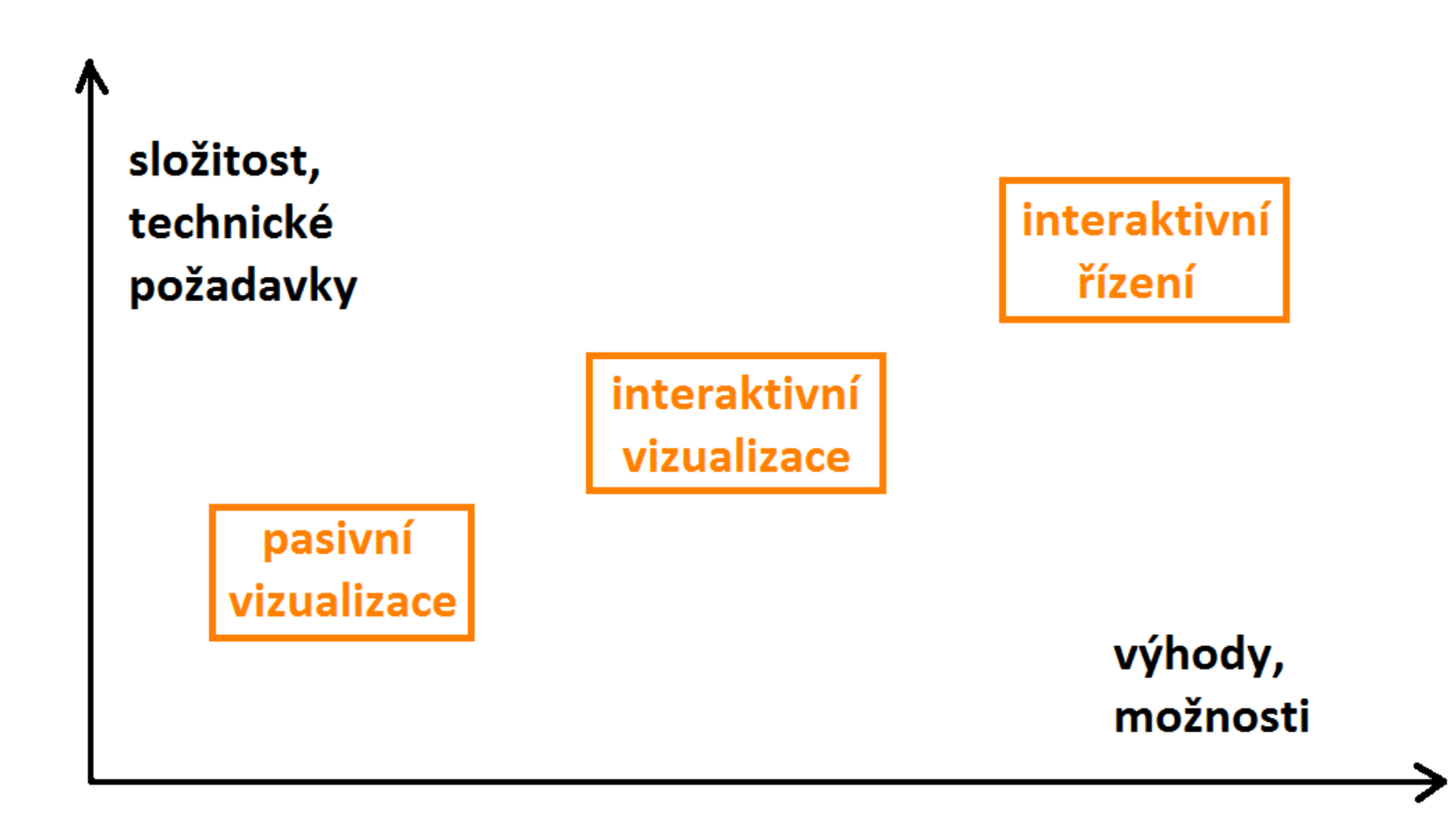

### Data

- Jsou ústředním tématem vizualizace, vše se točí kolem dat
- Data ovlivňují výběr vhodné vizualizační techniky (výběr ovlivňuje samozřejmě i uživatel)
- Důležité otázky:
	- Kde data "žijí" (jaký je **datový prostor**)
	- **Typ** dat
	- Jaká **reprezentace** je smysluplná

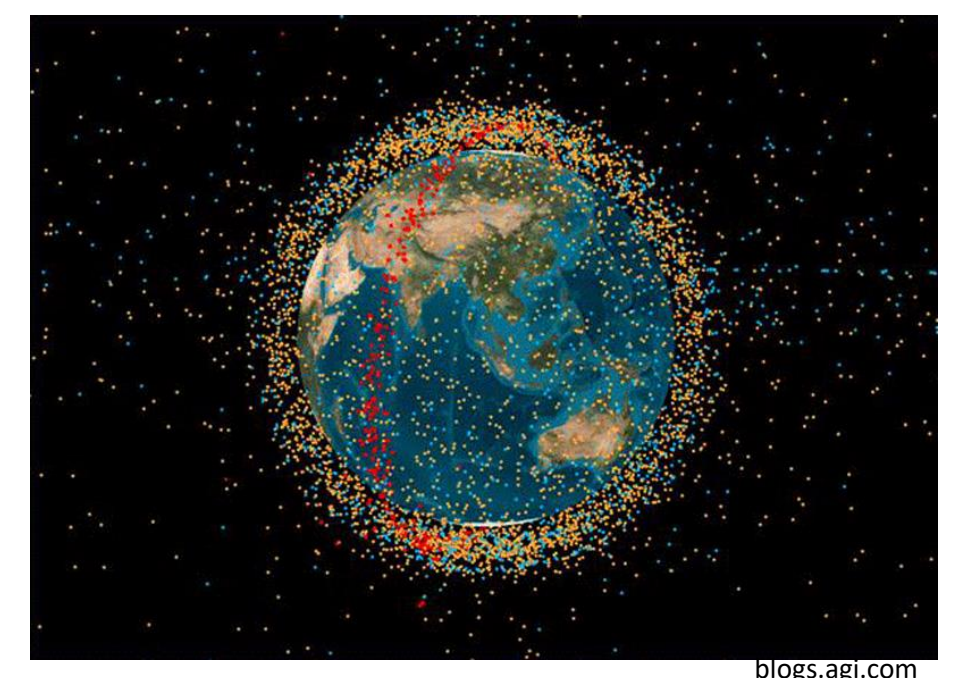

## Datový prostor

- Různé vlastnosti
	- Dimenzionalita datového prostoru
	- Souřadný systém
	- Region vlivu (lokální nebo globální dopad)

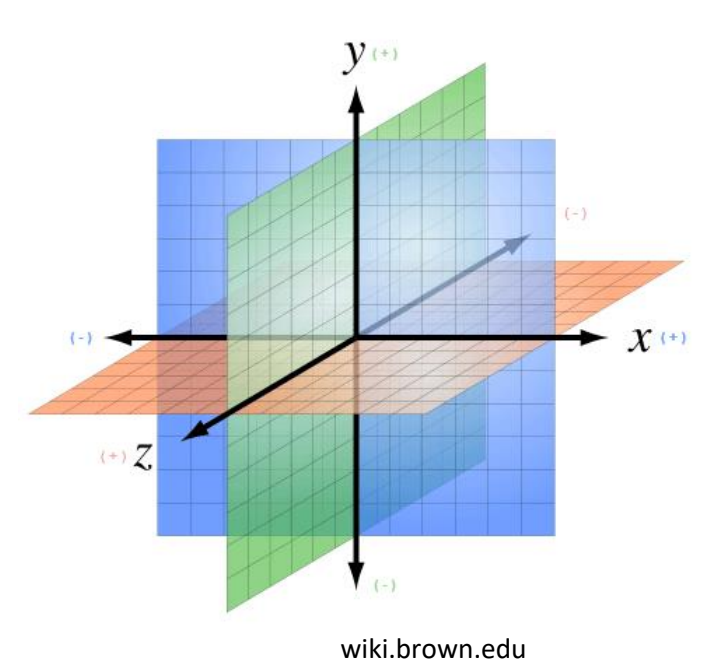

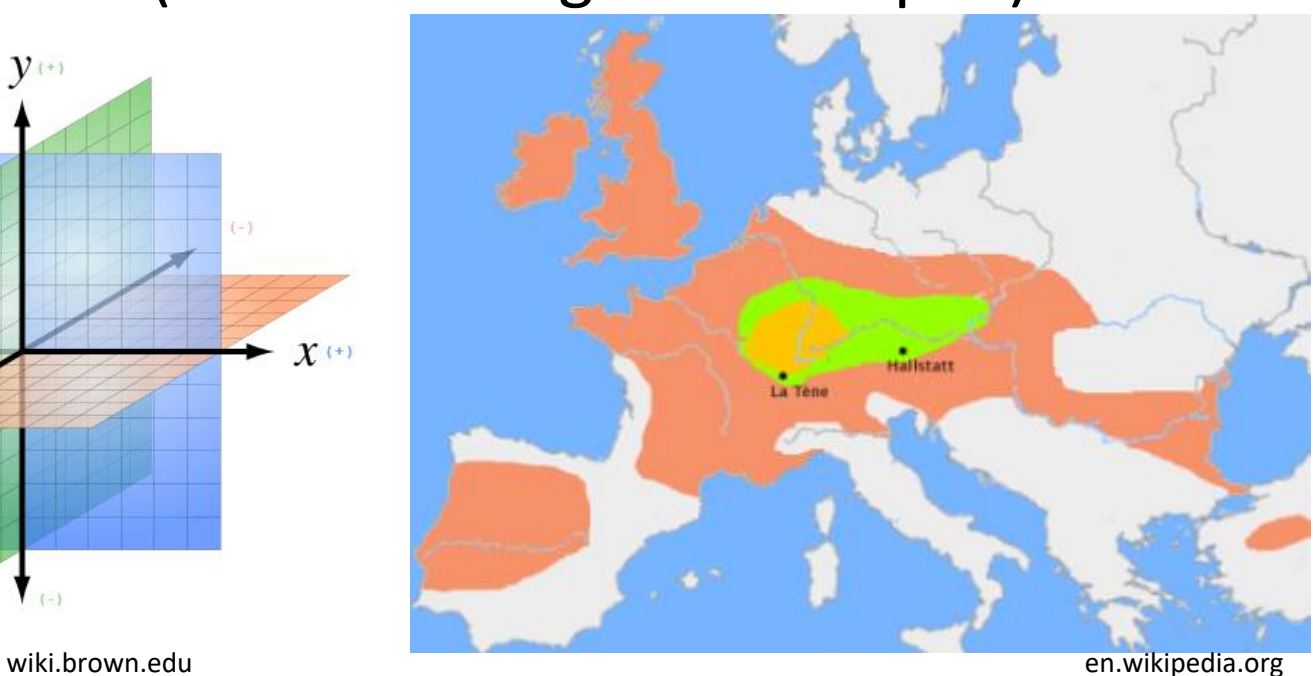

#### Definice dat

• *Raw (surová) data x předzpracovaná data*

- Data ve tvaru  $(r_1, r_2, ..., r_n)$
- Každý r<sup>i</sup> záznam obsahuje *m* proměnných  $(V_1, V_2, ..., V_m)$
- v<sup>i</sup> je často označována jako pozorování

## Definice proměnných

- *Nezávislá (ivi) proměnná* – není ovlivněna jinou proměnnou (např. čas)
- *Závislá (dvj) proměnná* 
	- je ovlivněna jednou nebo více nezávislými proměnnými (např. teplota)
- Záznam tedy může být reprezentován ve tvaru  $r_i = (iv_1, iv_2, ..., iv_m, dv_1, dv_2, ..., dv_m)$

kde m =  $m_i + m_d$ 

#### Data generovaná pomocí funkce

- Nezávislé proměnné = definiční obor
- Závislé proměnné = obor hodnot

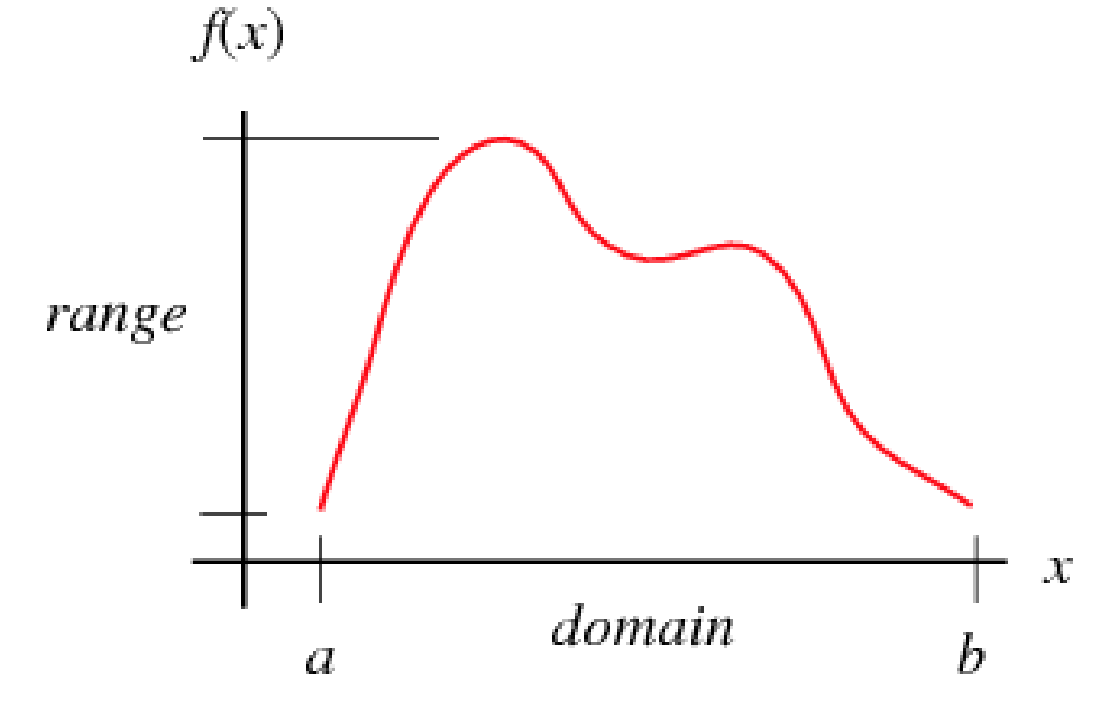

mathworld.wolfram.com

# Typy proměnných

- Fyzické typy
	- Charakterizovány vstupním formátem
	- Charakterizovány typem možných operací – Příklad: bool, string, int, float,…
- Abstraktní typy
	- Popis dat
	- Charakterizovány metodami/atributy
	- Mohou mít hierarchickou strukturu
	- Příklad: rostliny, zvířata, …

# Typy dat

\$90.0 \$85.0

\$80.0 \$75.0

\$70.0 \$65.0

\$60.0

 $\frac{3}{2}$ 

**Facebook, Inc.: Company Valuation** 

#### • *Ordinální*

- Binární
- Diskrétní
- Spojitá
- *Nominální*
	- Kategorická

www.123rf.com

 $\frac{101101000101010}{10000101010}$ 

- Setříděná
- Náhodná

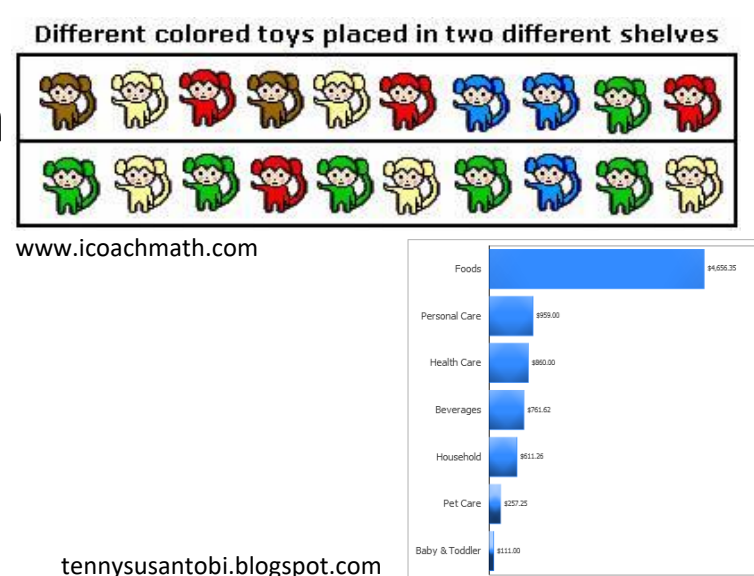

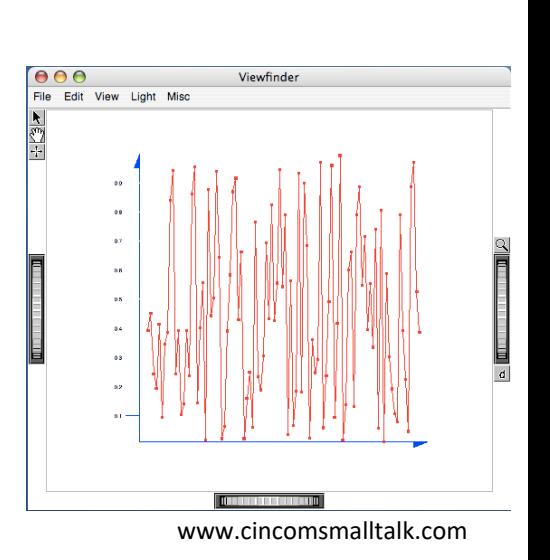

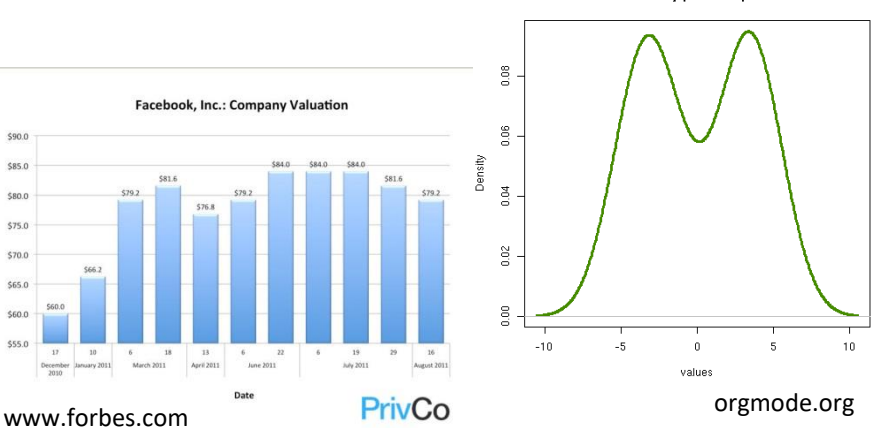

density plot example

#### Scale – měřítko

- 3 základní atributy:
	- Relace uspořádání na datech
	- Vzdálenostní metrika
	- Existence absolutní nuly
		- Fixace minimální hodnoty proměnné

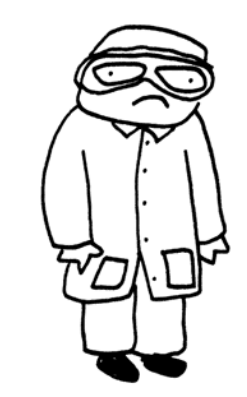

The only thing cooler is<br>not being a scientist.

#### Reprezentace dat

- Závisí na:
	- Přítomnosti vlastní prostorové domény
		- Pokud není, jakou prostorovou doménu zvolit?
	- Jak jsou využity jednotlivé dimenze?
		- Charakteristika dat
		- Dostupný prostor pro zobrazení (2D/3D)
		- Na kterou část dat se zaměřujeme (focus)?
		- Ve kterých částech lze naopak abstrahovat?

#### Datový prostor vs. vlastnosti dat

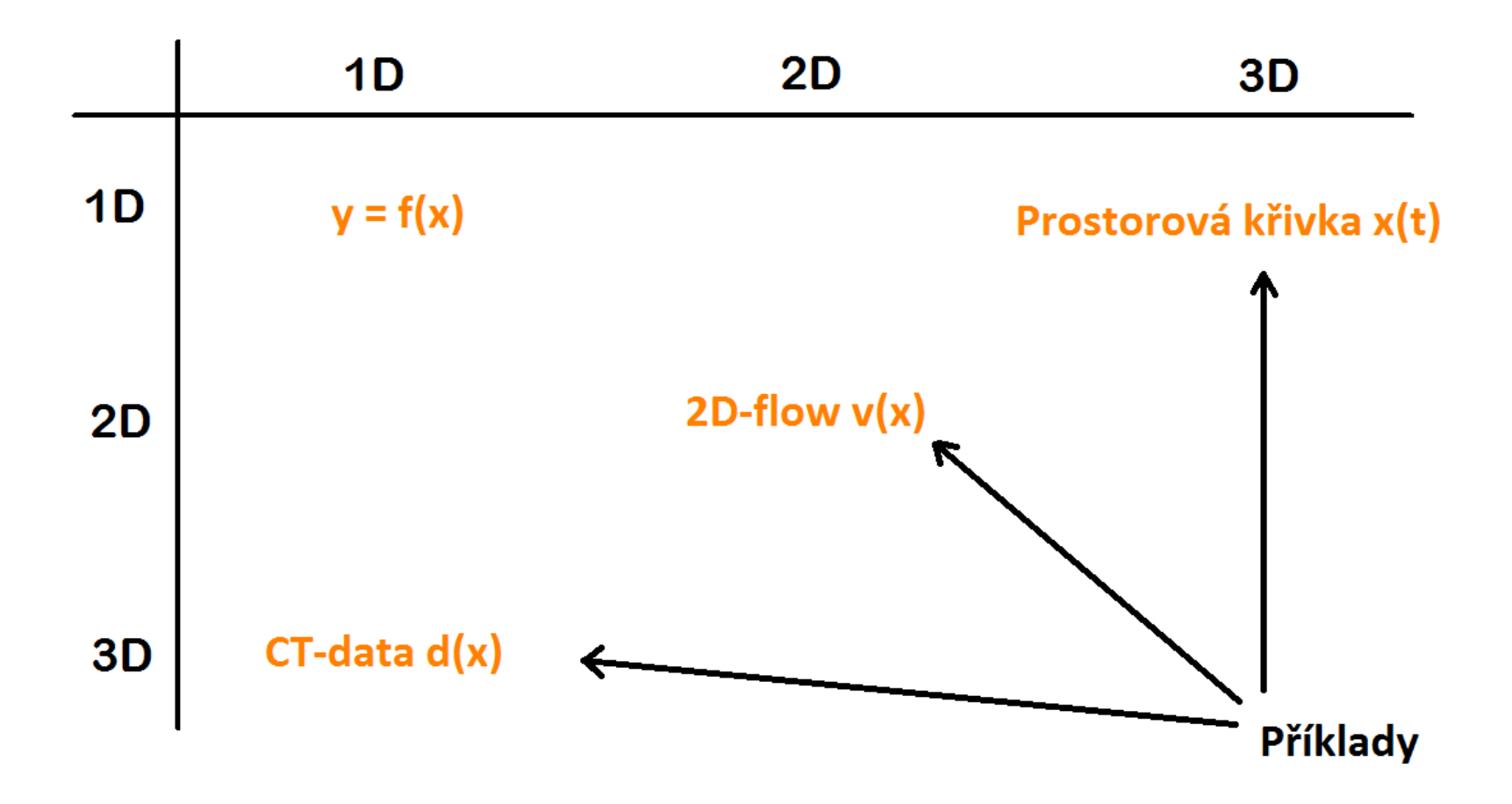

• Diskrétní data – sada hodnot, vizualizace pomocí sloupcových grafů, koláčových grafů,

Level of agreement with the Tea Party: a pie chart **Strongly agree** Agree No opinion either way Disagree **Strongly disagree** 

…

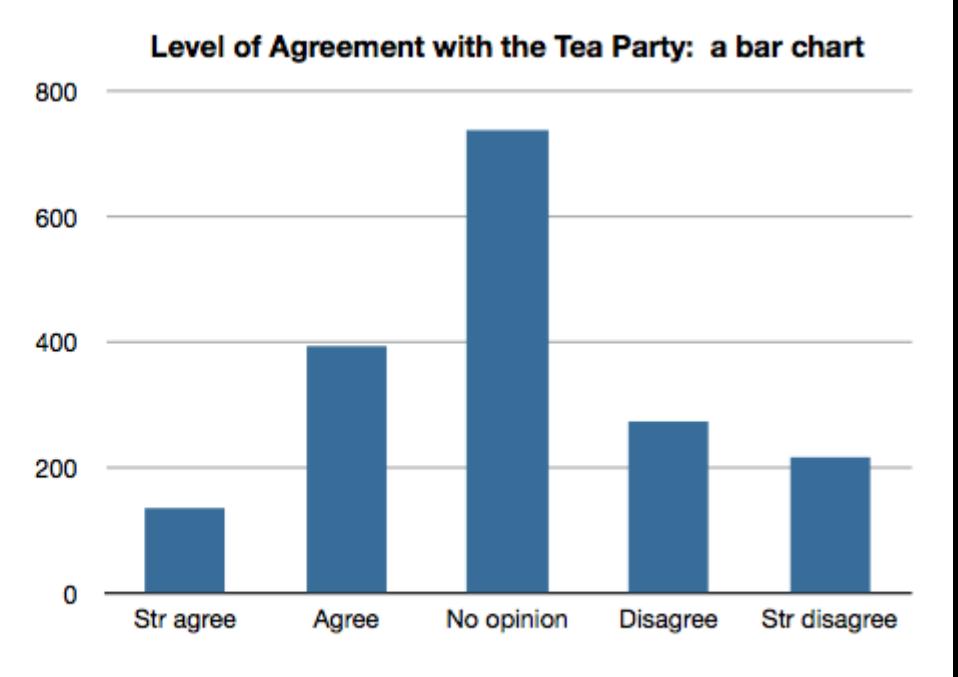

• Spojitá data – funkce, vizualizace pomocí grafů

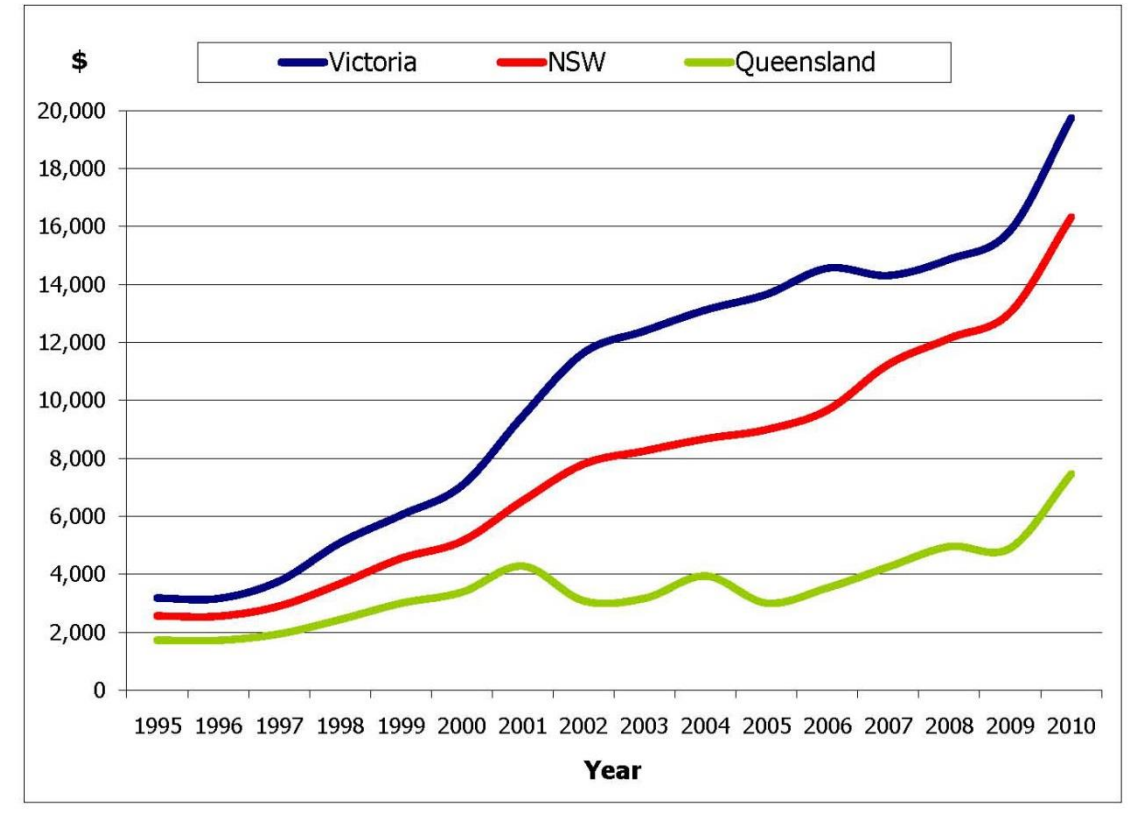

www.isanybodylistening.com.au

- 2D reálná čísla
	- Funkce dvou proměnných, vizualizace pomocí 2D výškových map, kontur ve 2D, …

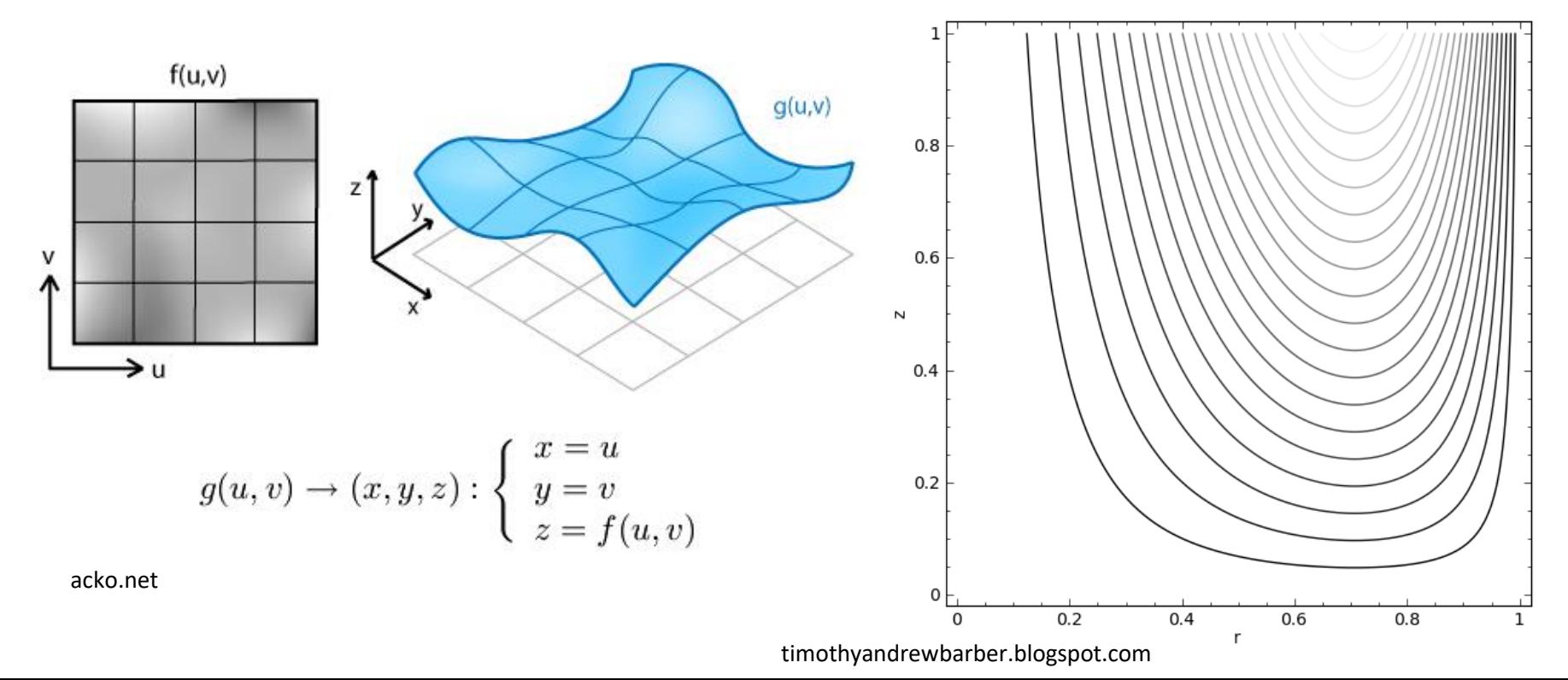

• 2D vektorová pole, vizualizace pomocí tzv. hedgehog plots, LIC (line integral convolution), streamlets, …

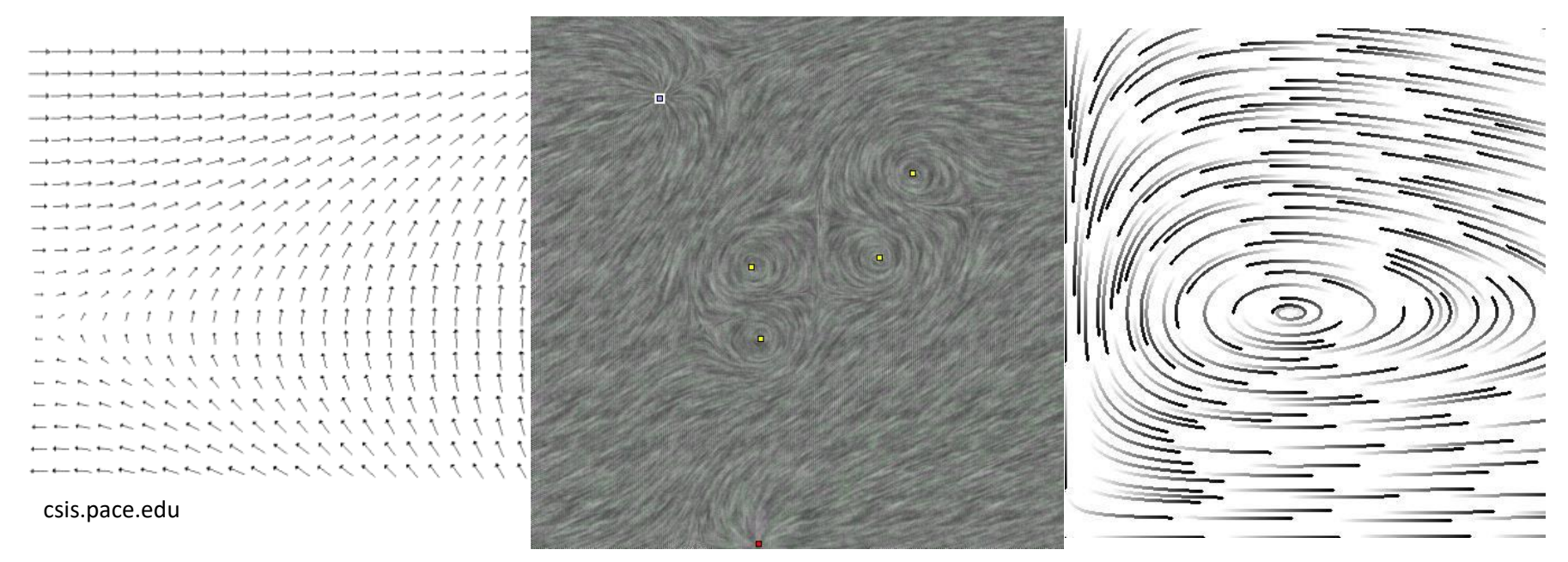

en.wikipedia.org

www.cg.tuwien.ac.at

- Prostorová data + čas
	- 3D tok, vizualizace pomocí tzv. streamlines, streamsurfaces

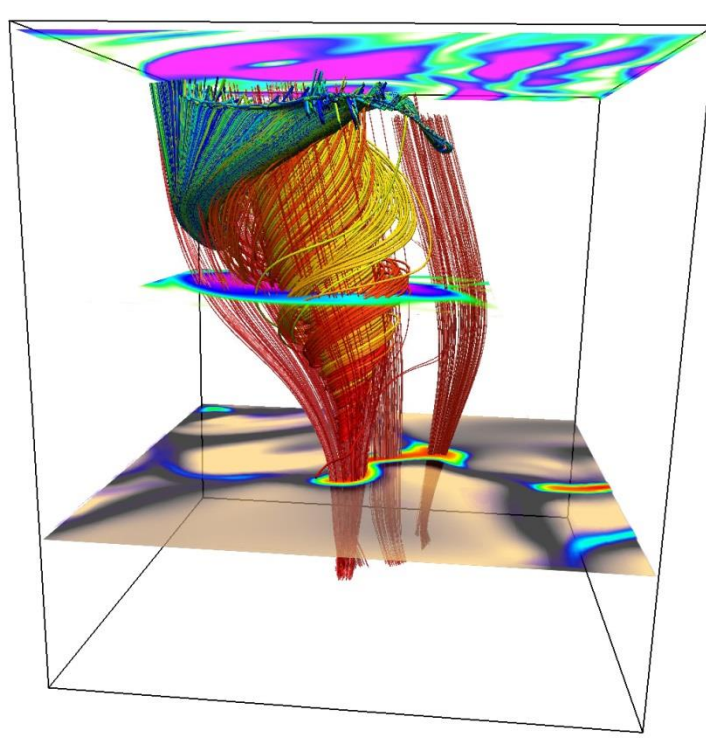

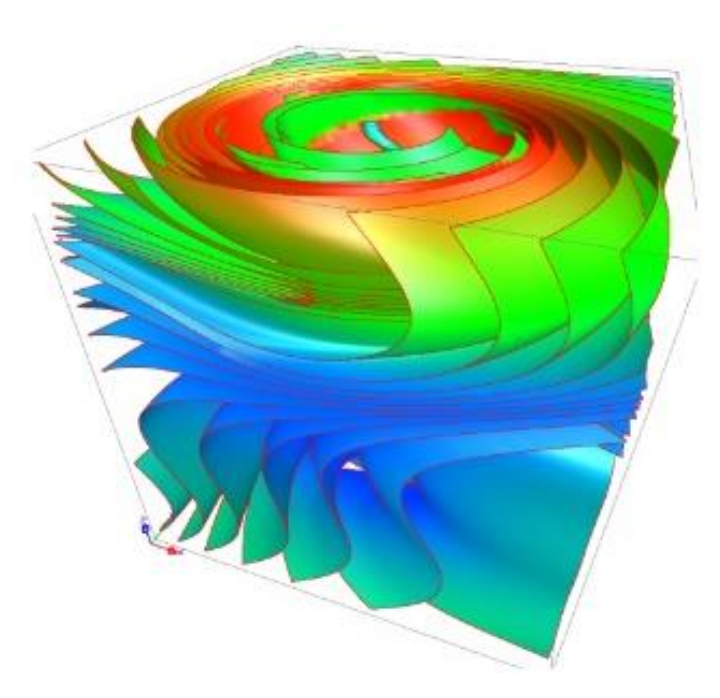

- Prostorová data
	- 3D hustota, vizualizace pomocí izopovrchů, volume rendering

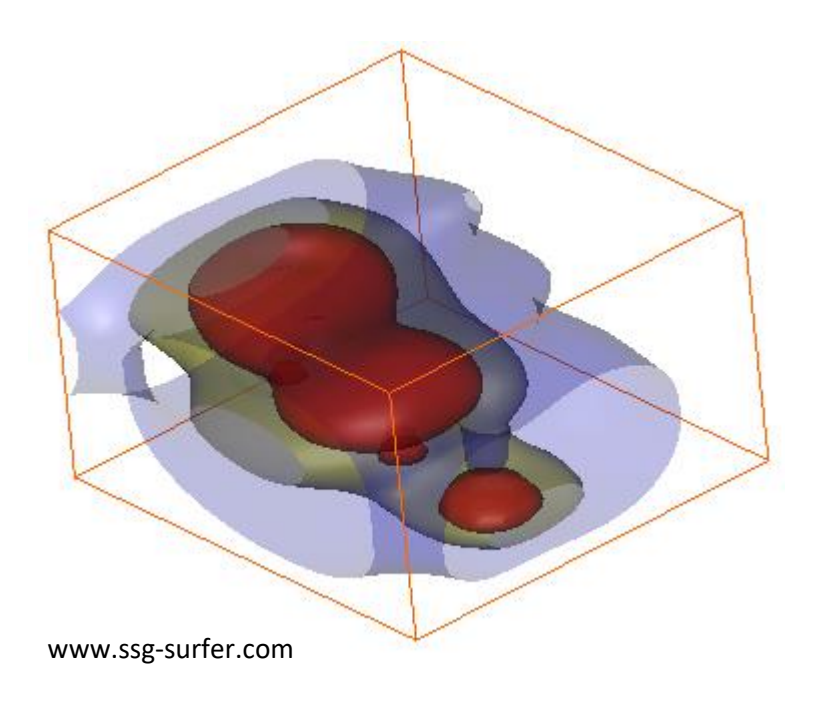

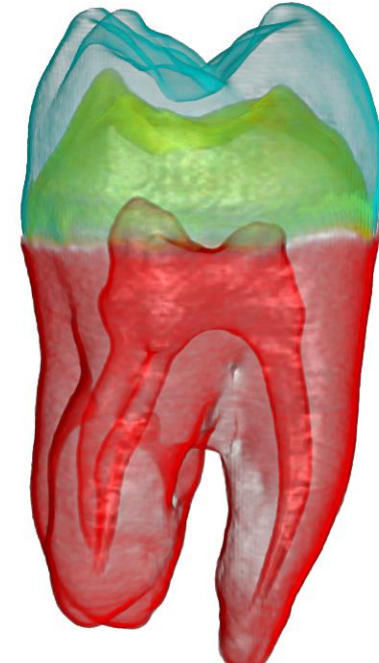

- Multidimenzionální data
	- Sada n-tic, vizualizace pomocí paralelních souřadnic, glyfů, ikon, … Maximum Values Face Minimum Values Face

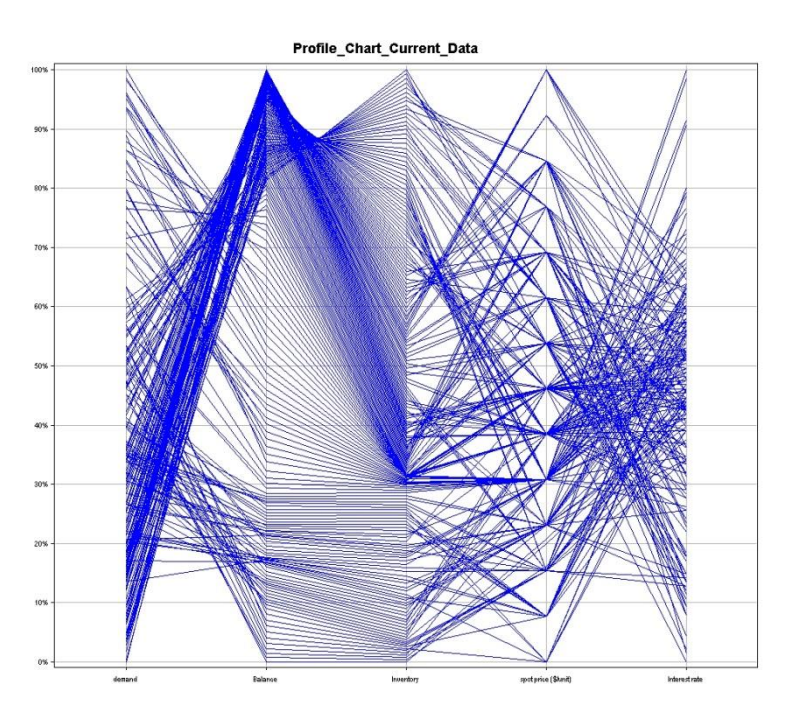

www.cs.umd.edu

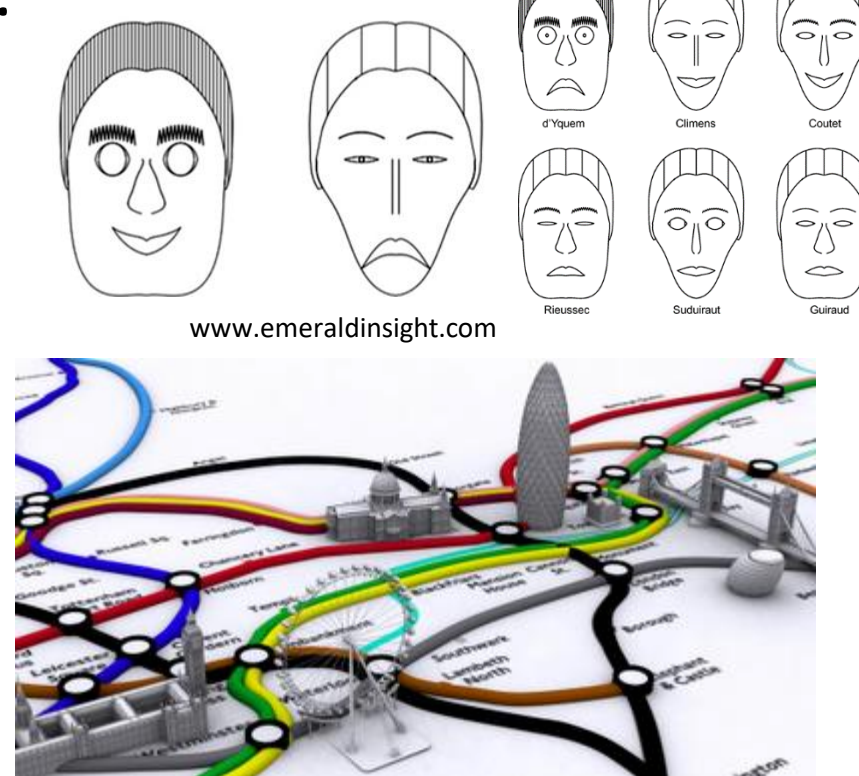

datamining.typepad.com

### Struktura uvnitř a mezi záznamy

- Datové množiny mají:
	- **Syntaxi** způsob reprezentace (tzv. datový model)
	- **Sémantiku** vztahy uvnitř jednoho záznamu nebo mezi záznamy (tzv. konceptuální model)
- Typy struktur:
	- Skaláry, vektory, tenzory
	- Geometrie a gridy
	- Jiné formy

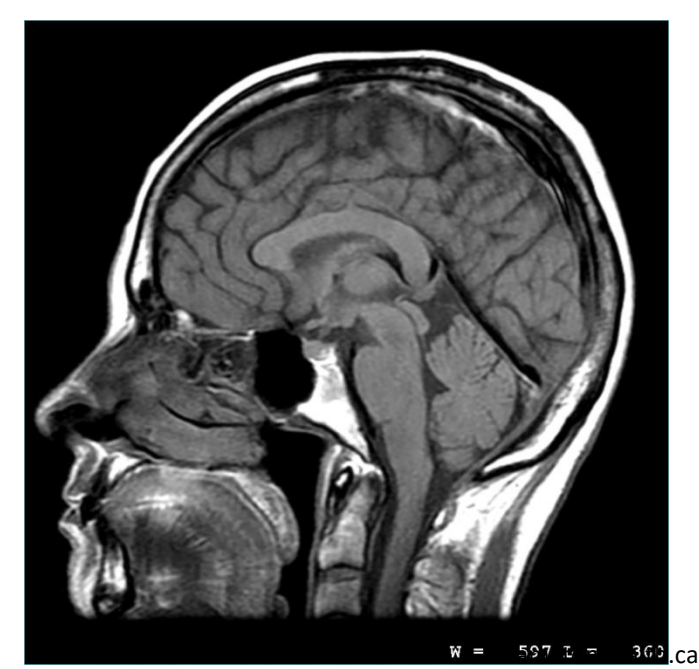

## Skaláry, vektory a tenzory

- **Skalár** = jednotlivé číslo v datovém záznamu – např. věk
- **Vektor** = kompozice několika proměnných do jednoho záznamu
	- např. bod ve 2D prostoru, RGB barva
- **Tenzor** = definován řádem a dimenzí prostoru, ve kterém je definován. Reprezentován pomocí pole nebo matice.
	- např. transformační matice ve 3D

#### Geometrie a gridy

• Geometrie zaznamenána pomocí souřadnic záznamů

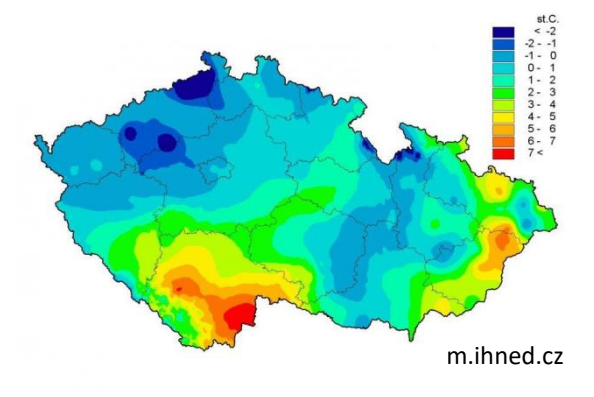

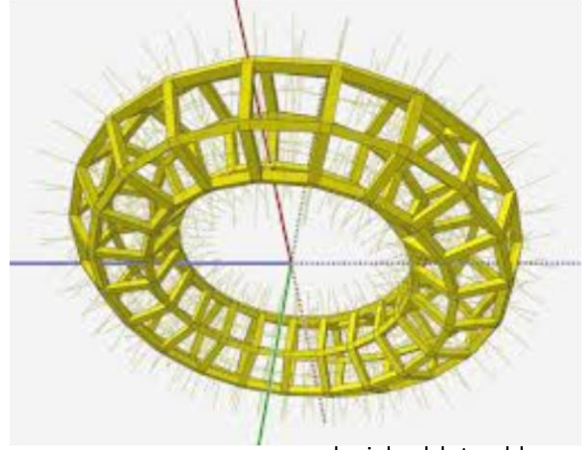

- danielwalsh.tumblr.com
- Grid geometrii lze odvodit ze startovní pozice, orientace a velikosti kroku v horizontálním a vertikálním směru

### Neuniformní geometrie

• Je nutné uchovávat souřadnice všech záznamů – nejdou odvodit

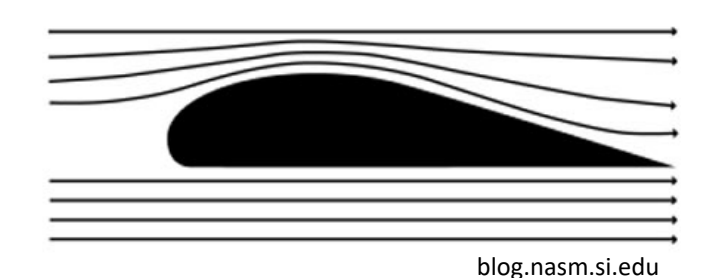

• Neuniformní grid

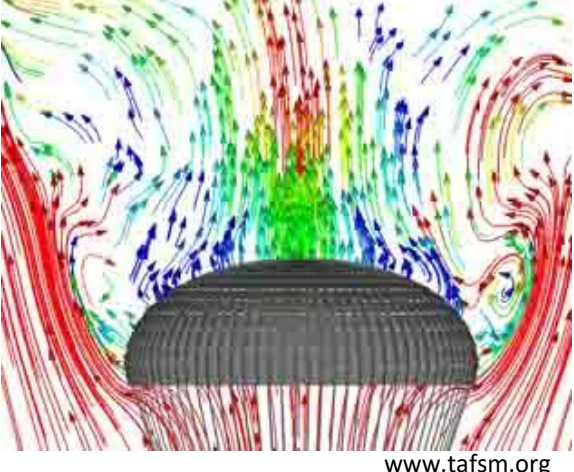

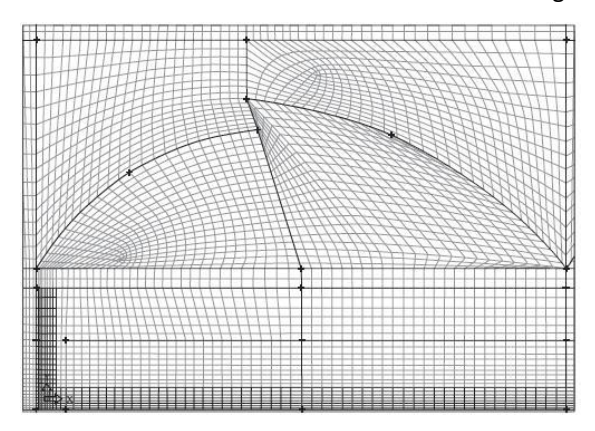

www.scielo.org.mx

## Jiné formy struktur

- Další důležitou strukturou je **topologie**
- Definuje tzv. **konektivitu**

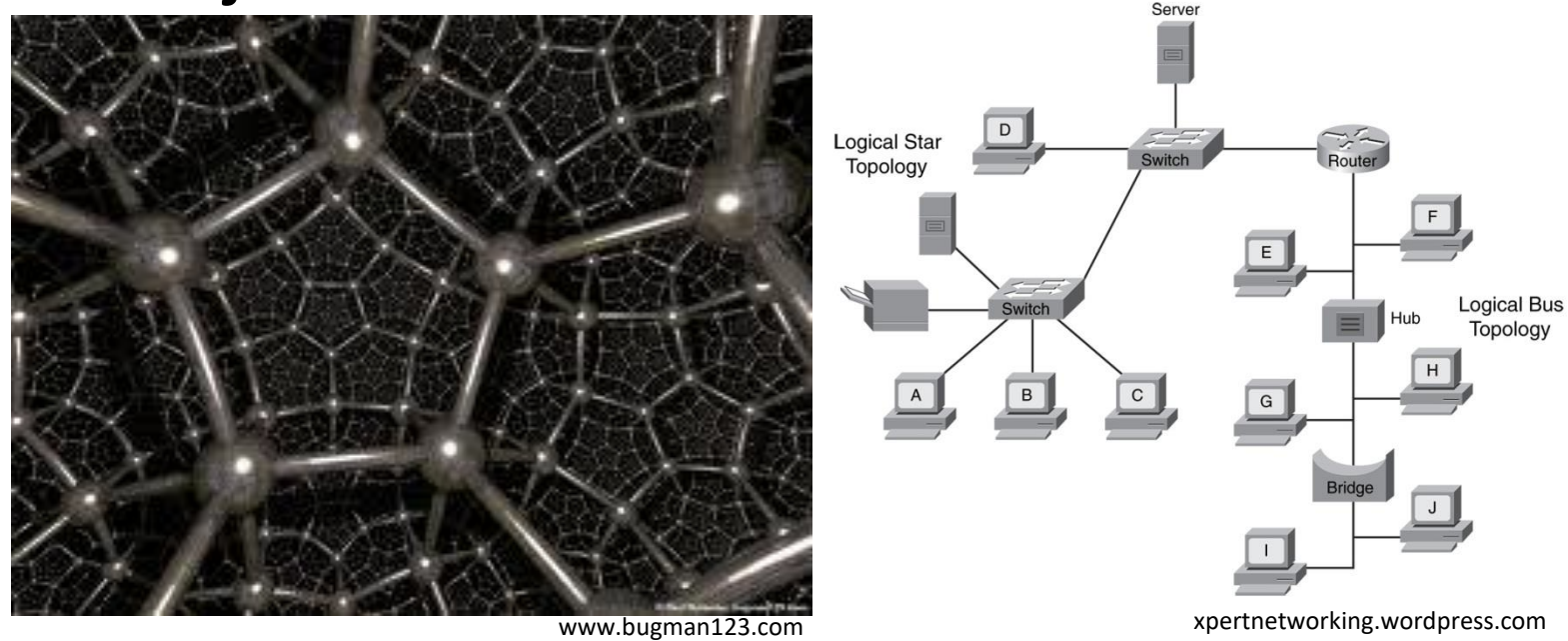

• Významná při převzorkování a interpolaci

Čas

• Obrovský rozsah hodnot (pikosekundy vs. tisíciletí)

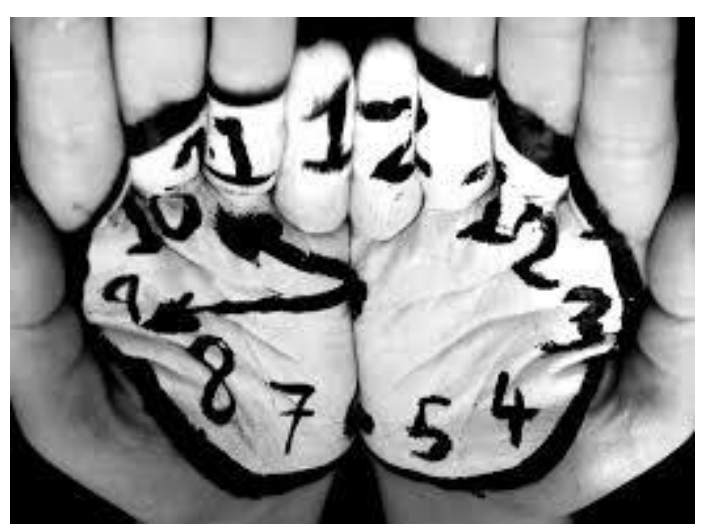

megworden.com

- Vyjádřen absolutně nebo relativně
- Datové množiny obsahující časovou složku mohou být rozloženy rovnoměrně (pravidelný sampling) i nerovnoměrně (zpracovávání transakcí – podle doby jejich přijetí a zpracování)

#### Další příklady strukturovaných dat

- Magnetická rezonance (MRI)
- Computational fluid dynamics (CFD)

lotusenthusiast.net

- Finančnictví
- CAD systémy
- Sčítání lidu
- Sociální sítě

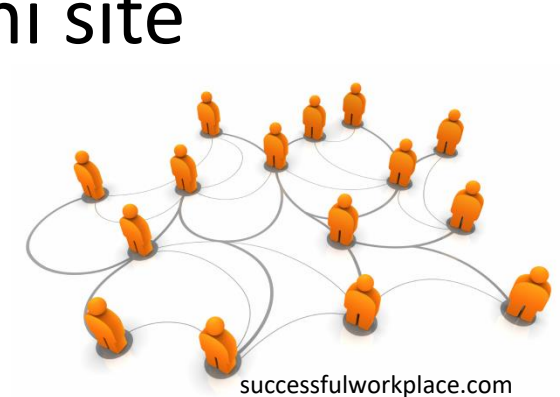

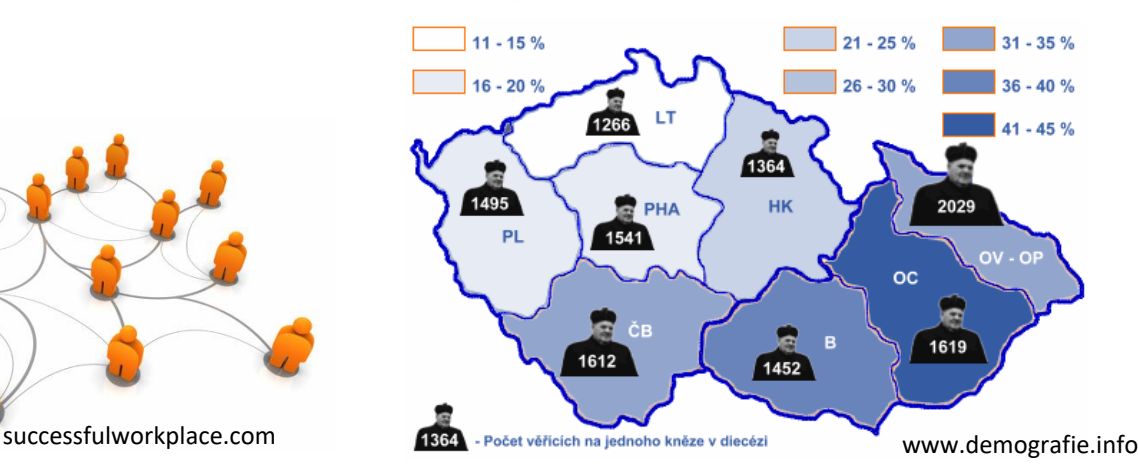

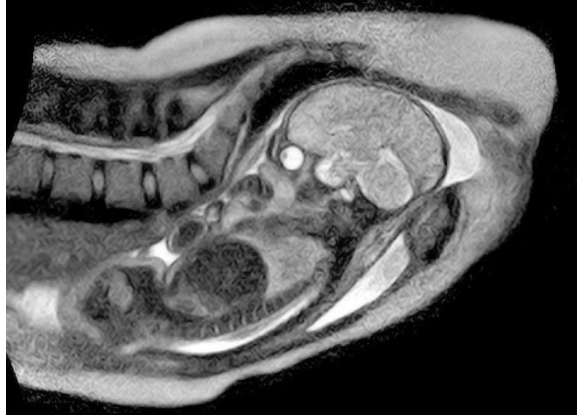

www.impactlab.net

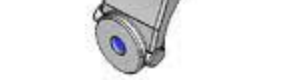

www.mjmdesigns.co.uk

## Taxonomie – 7 typů dat

- 1D (lineární sady a sekvence)
- 2D (mapy)
- 3D (objekty, tvary)
- nD (relační)
- Stromy (hierarchie)
- Sítě (grafy)
- 

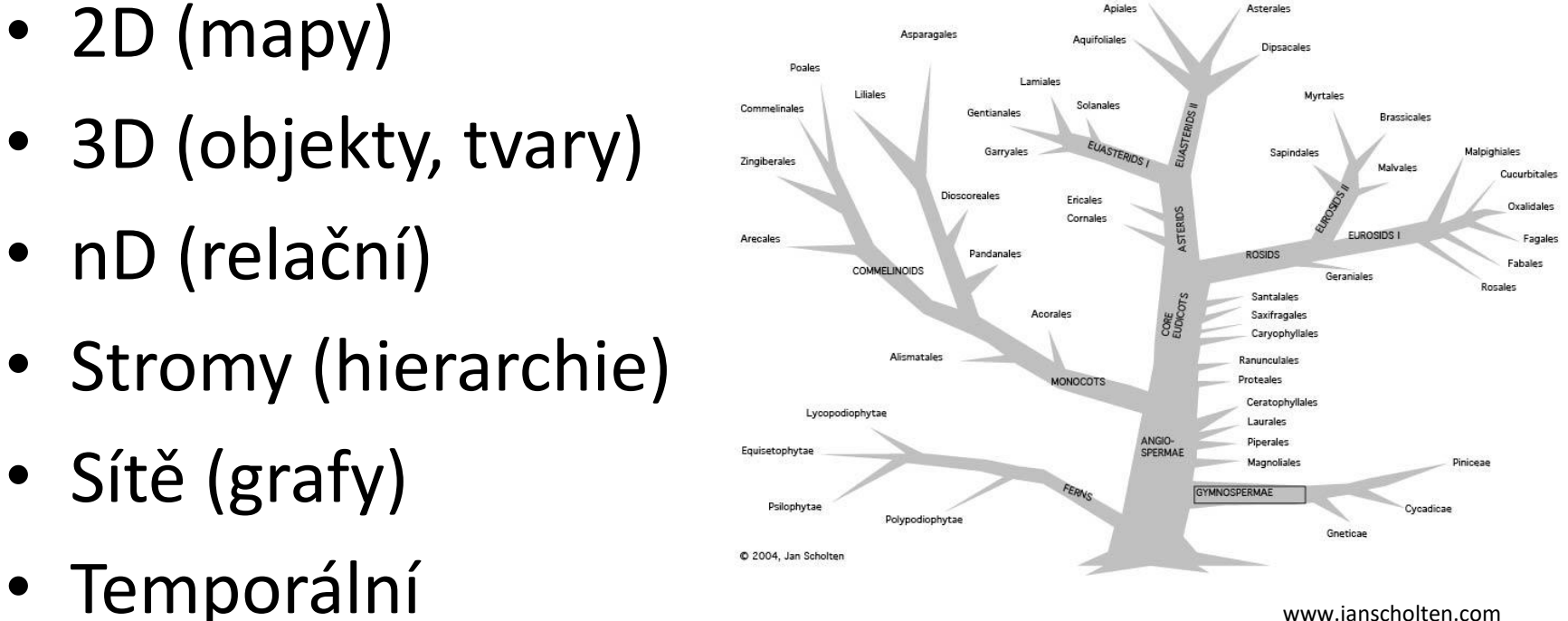

## Lineární data

- Dlouhé seznamy položek
	- Položky menu
	- Zdrojový kód
- Fisheye displays

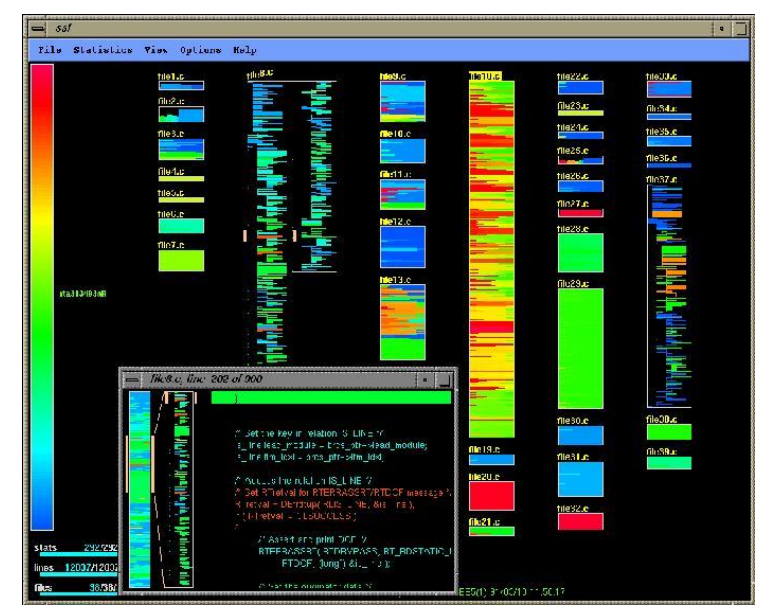

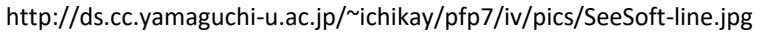

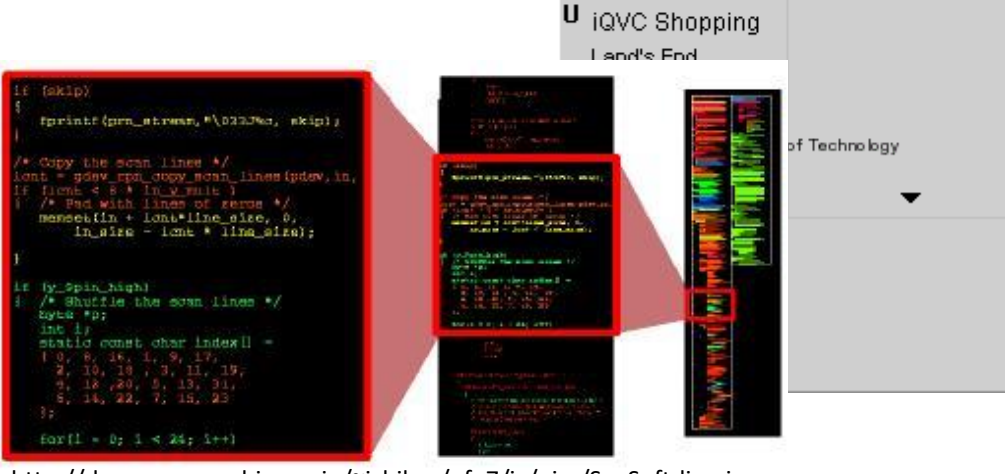

**HiFi** 

**M** HotJobs Hot Office

Info Space

**HotBot Search** 

ICQ Online Communication

Internet Movie Database

http://ds.cc.yamaguchi-u.ac.jp/~ichikay/pfp7/iv/pics/SeeSoft-line.jpg

http://www.cs.umd.edu/hcil/fisheyemenu/**Fisheve** FreeAgent Free Merchant Business Free Shop Furniture Garden Gateway 2000 C Georgia Tech Google Search Guru Net

#### 2D data - mapy

- GIS (geografické informační systémy)
	- Zobrazení map (např. Google Earth)
	- <http://www.wimp.com/unusualplaces/>
	- Prostorové dotazování
	- Prostorová analýza dat

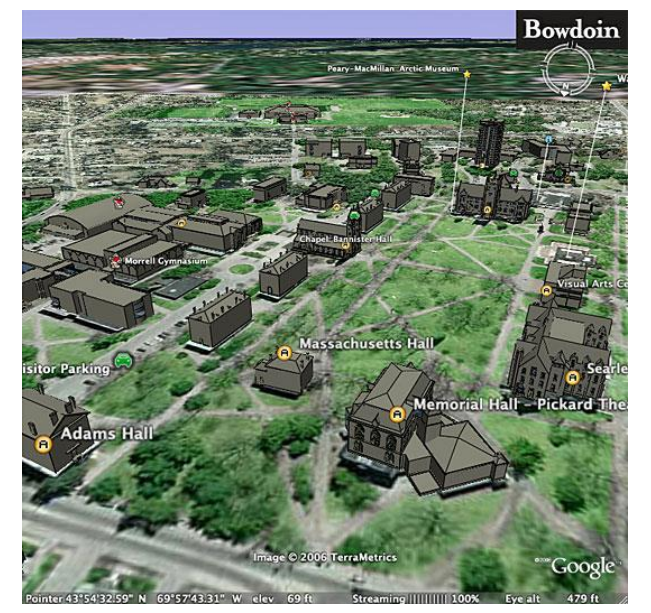

www.bowdoin.edu

#### 3D data

- Různé typy zobrazení 3D dat
- Scientific visualization

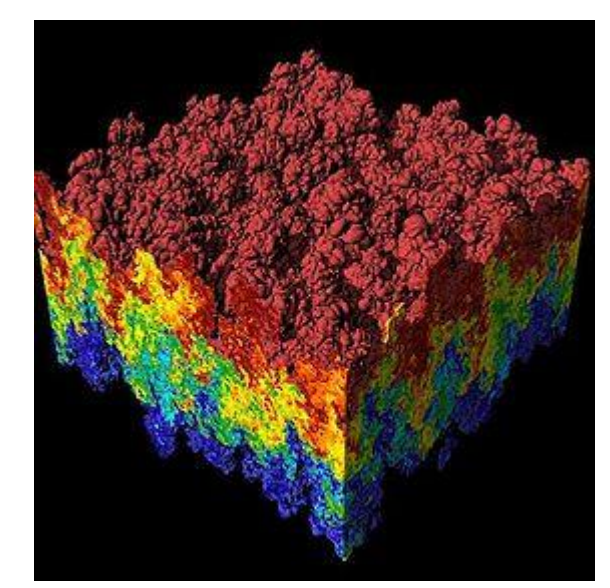

en.wikipedia.org

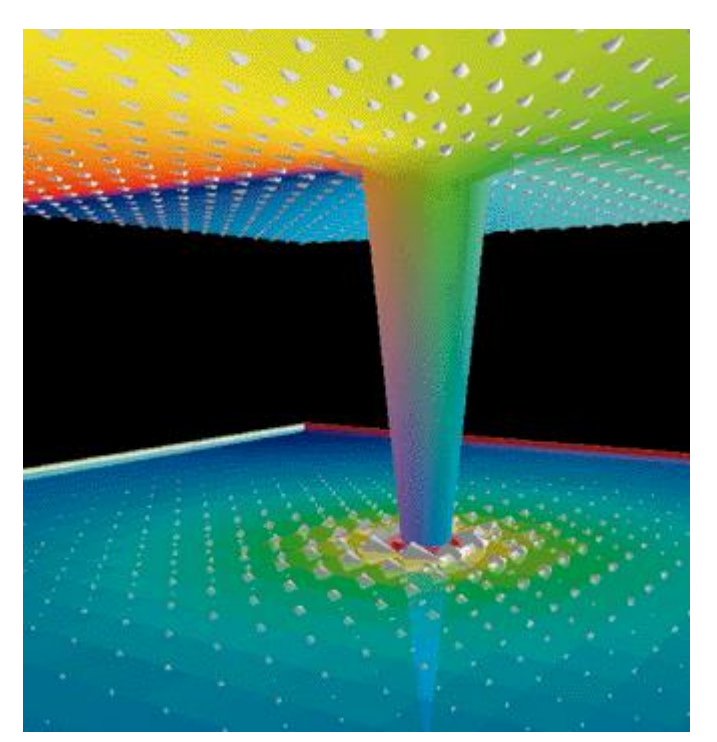

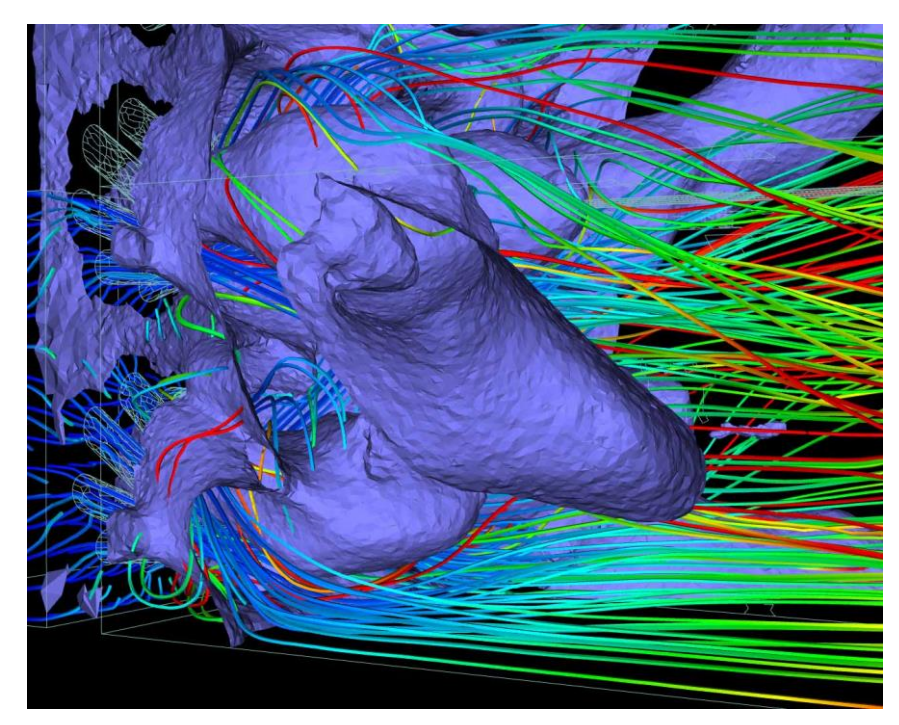

gvis.grc.nasa.gov

www.ornl.gov

## Multidimenzionální data

• Záznamy v relační databázi

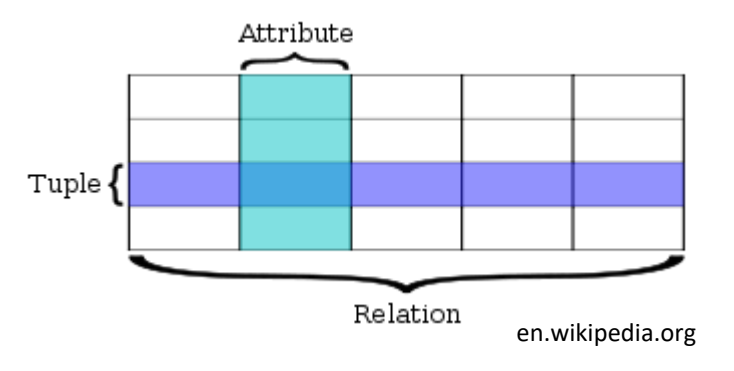

- Dvě řešení:
	- Vykreslení všech možných párů proměnných ve 2D grafu
		- Jednoduché, ale nepoužitelné pro zobrazení dat jako celku
	- "Paralelní souřadnice"
		- Metoda pro vykreslení multidimenzionálních dat (Alfred Inselberg)

#### Paralelní souřadnice

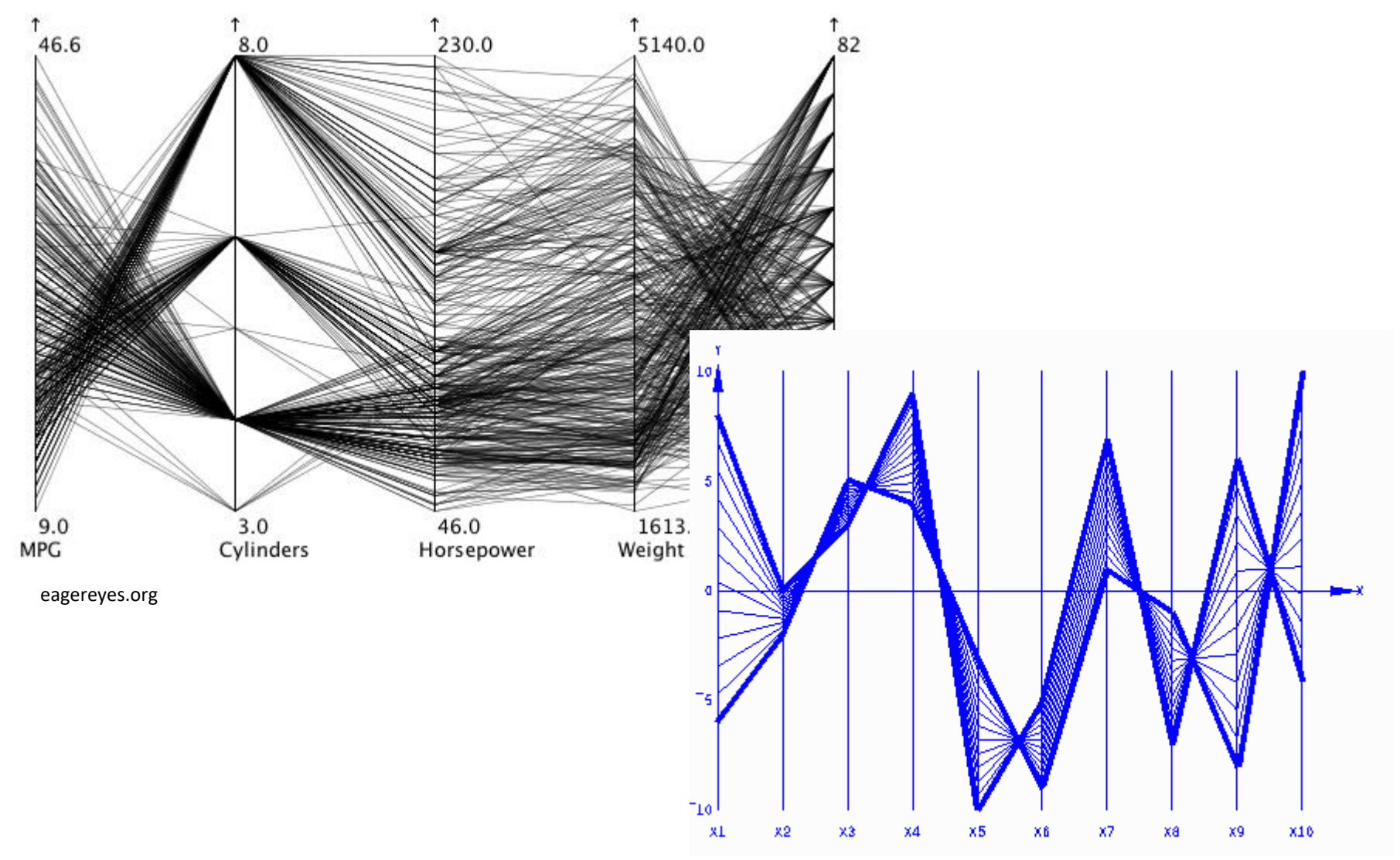

andrewgelman.com
## Paralelní souřadnice

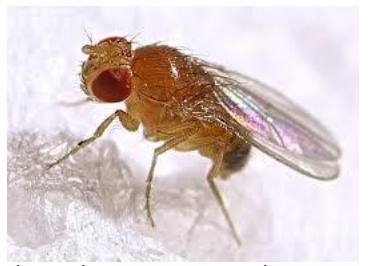

whyevolutionistrue.wordpress.com

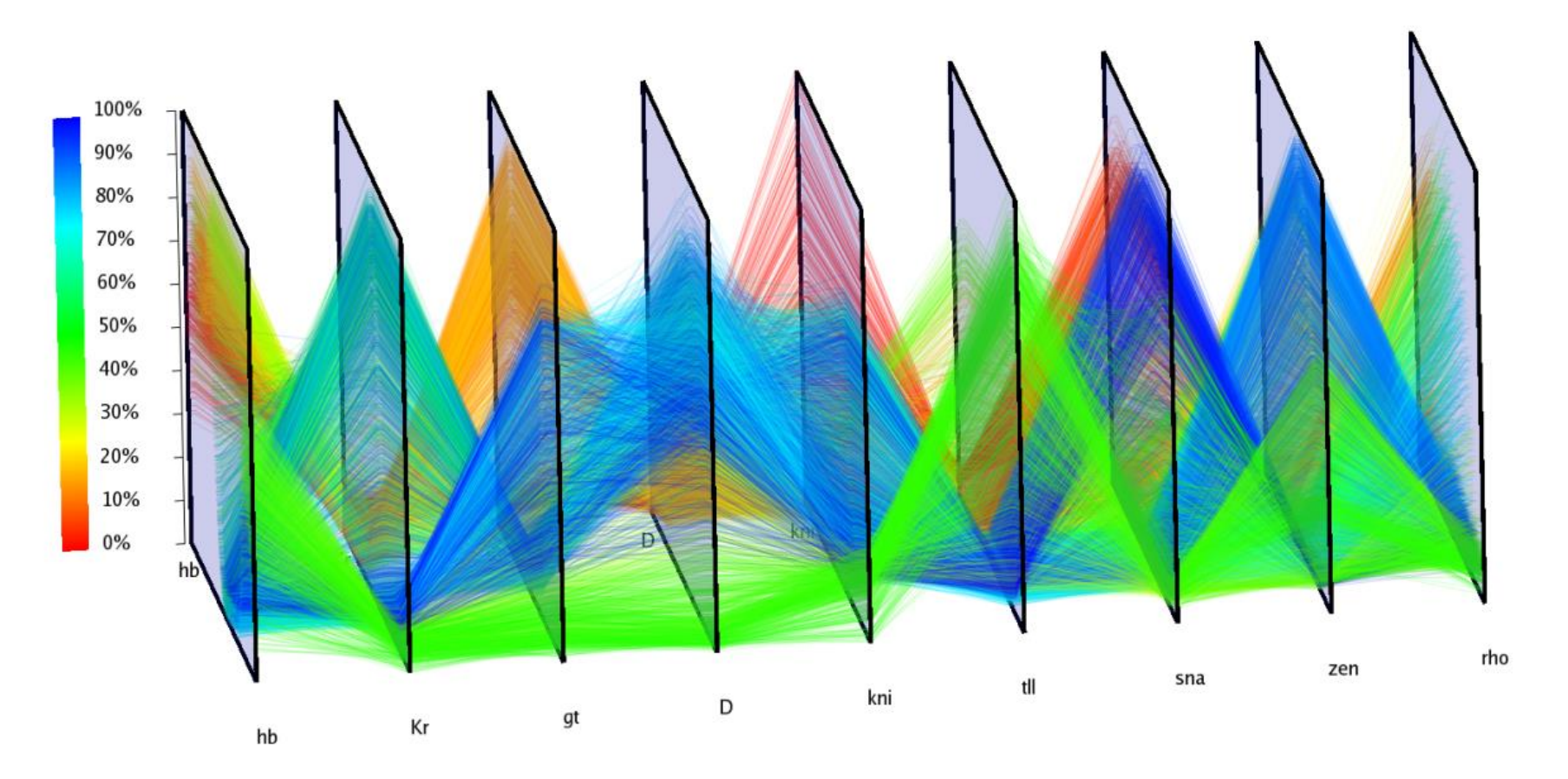

## Stromy

- Nutné zobrazit nejen data, ale i jejich strukturu
	- např. rodokmen, file systém
- Počet dat významně roste při sestupování do nižších vrstev

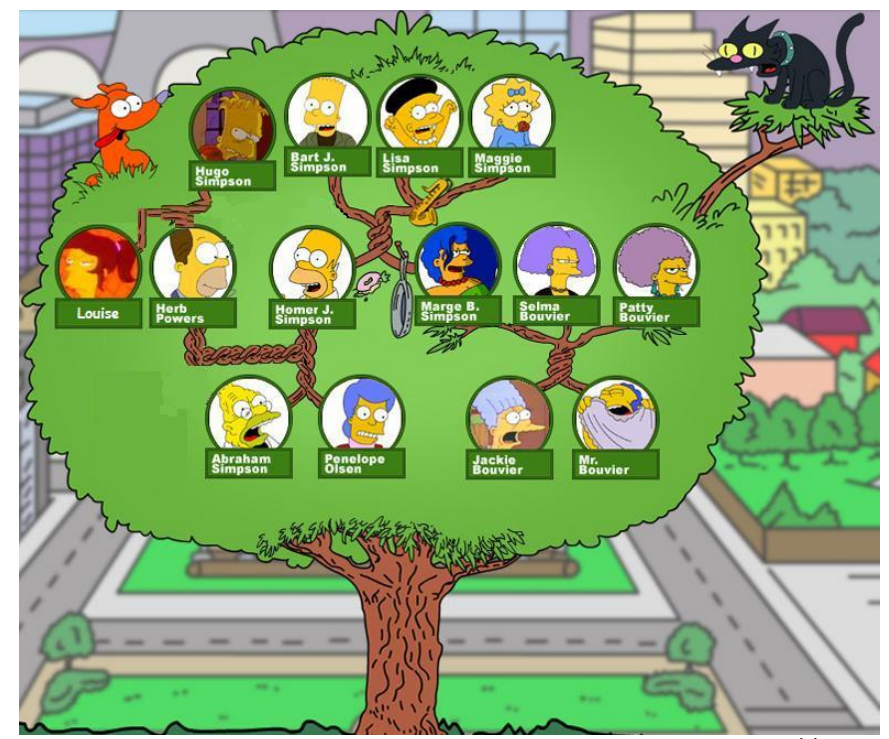

vtipy7.blog.cz

## Stromy

- Tree Maps
	- Zobrazení stromových dat ve formě vnořených
		- obdélníků
	- Mapa o milionu záznamů:

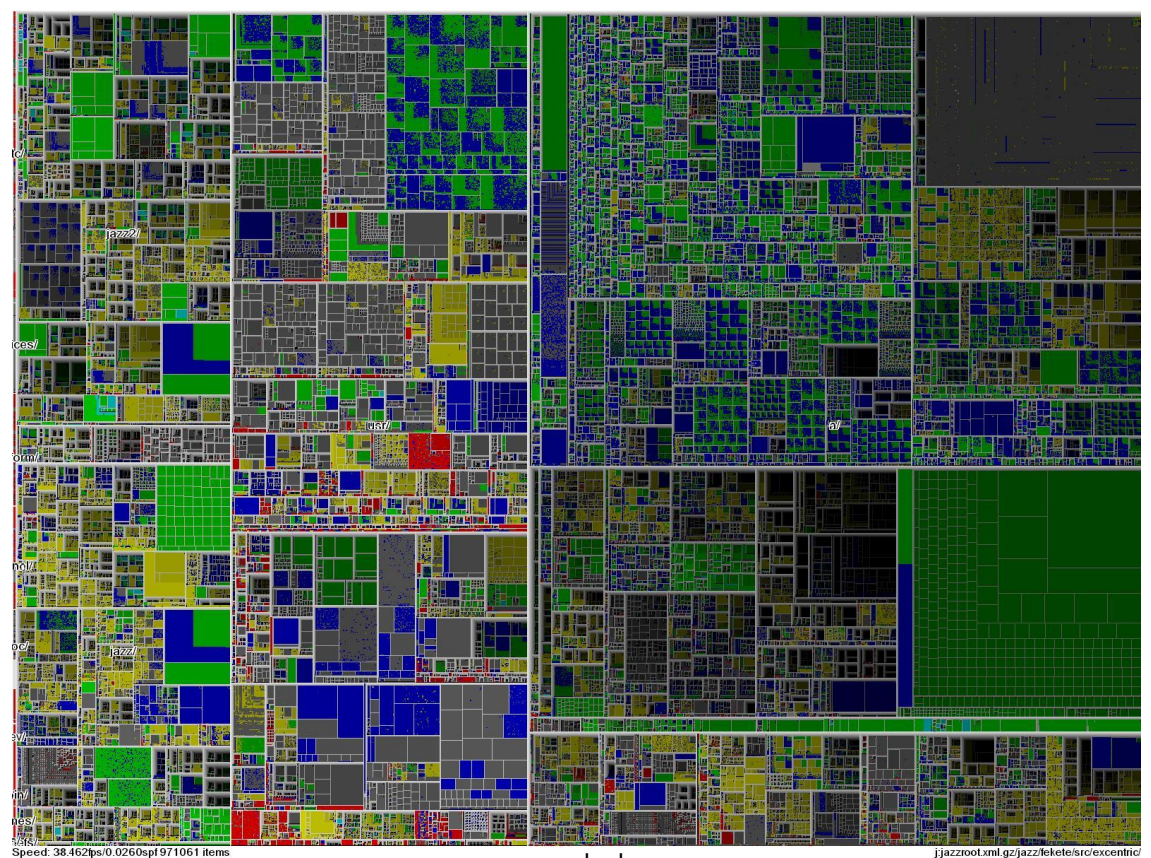

www.cs.umd.edu

## Sítě

- Podobná situace jako u stromů nutné zobrazovat data i jejich strukturu
- $Sít = uzly + hrany$
- Návrh by měl zahrnovat:
	- Minimální průniky hran
	- Minimální délky hran
	- Minimální ohýbání hran

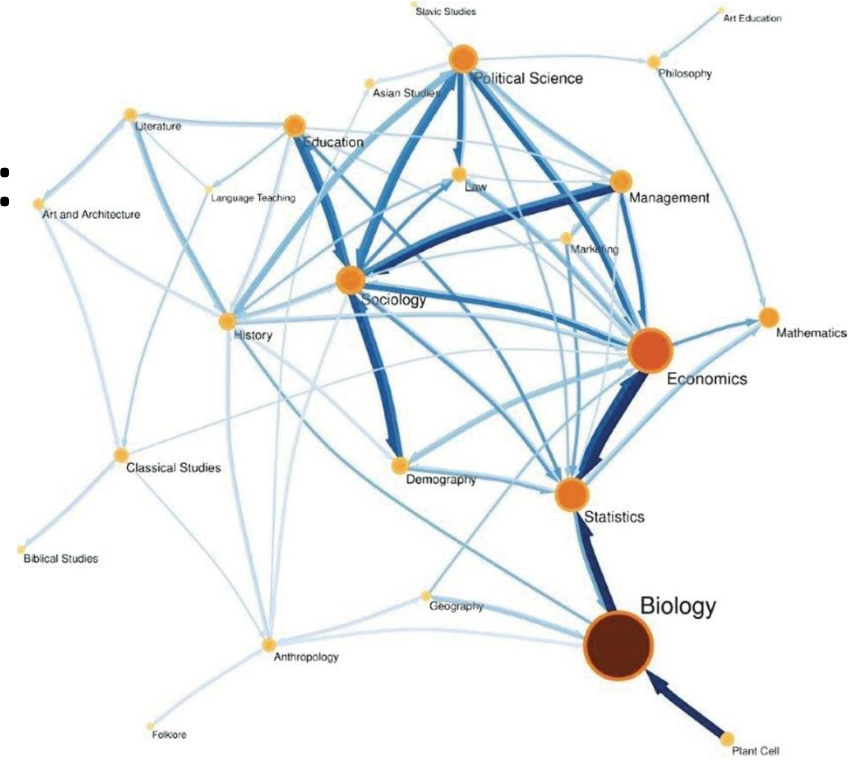

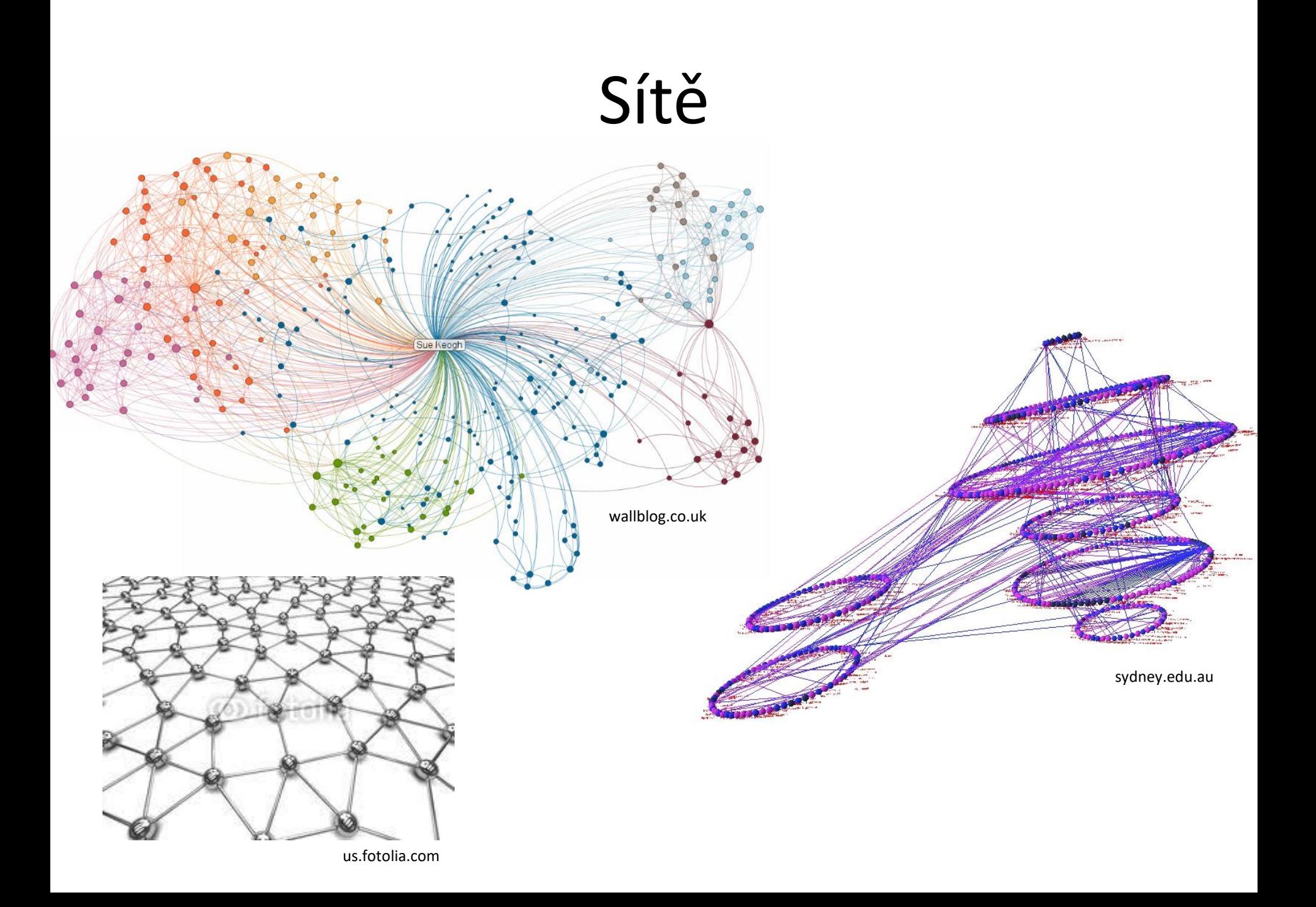

## Temporální data

- Zobrazení časově závislých dat
	- Tradičně pomocí vývojových (trend) grafů a sezónních grafů

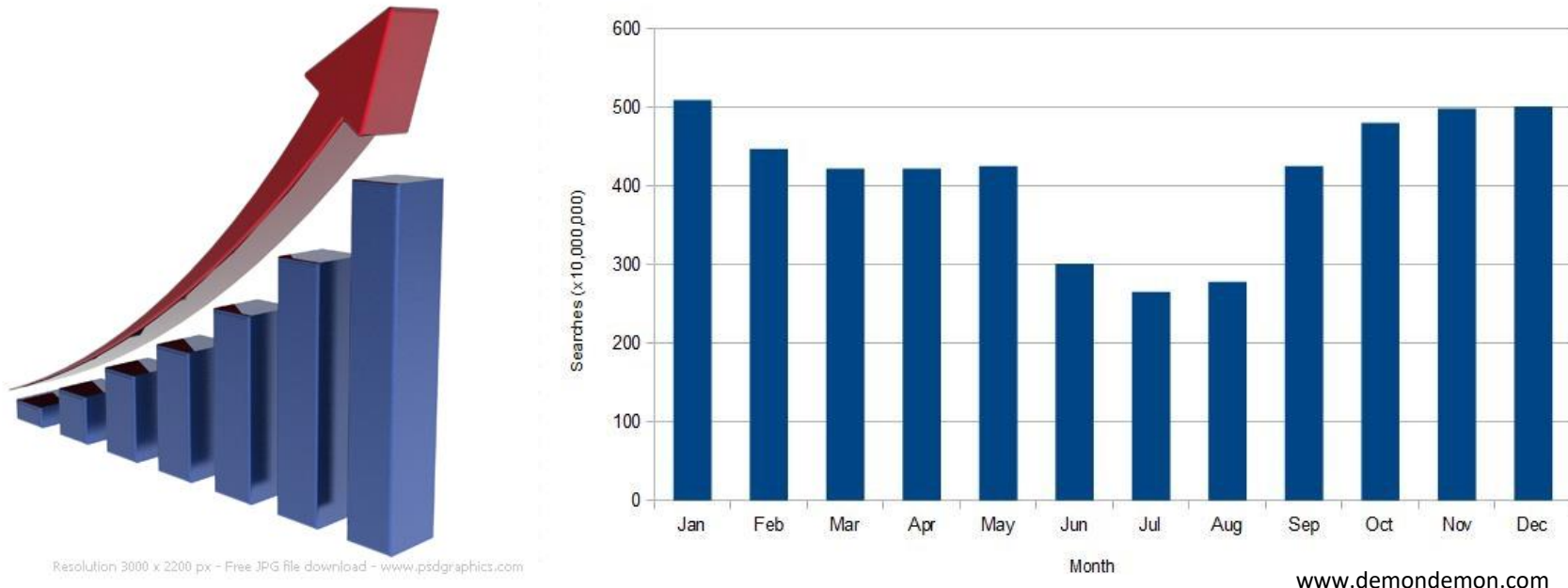

Average Searches Per Day

www.psdgraphics.com

## Temporální data

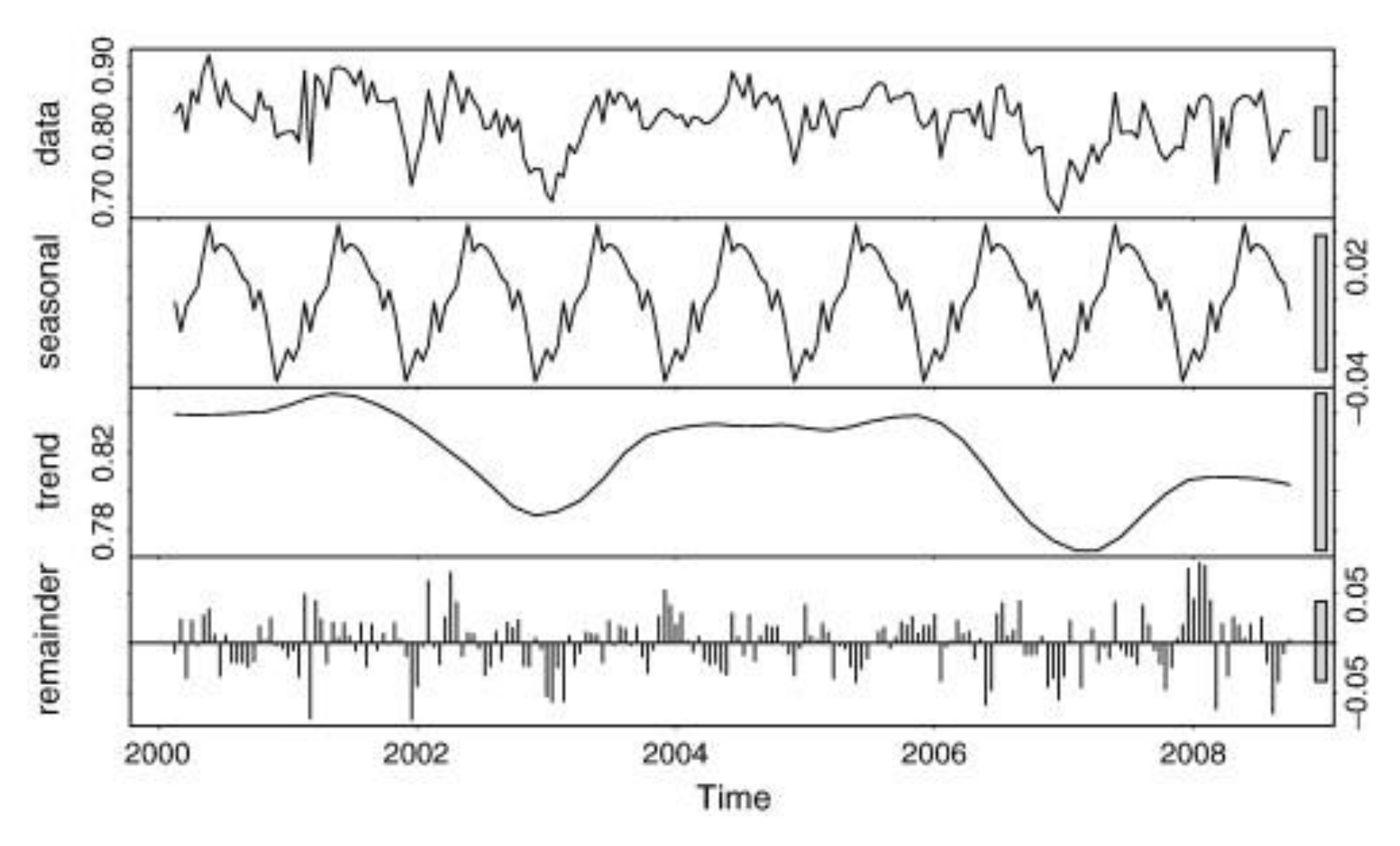

www.sciencedirect.com

## Temporální data - LifeLines

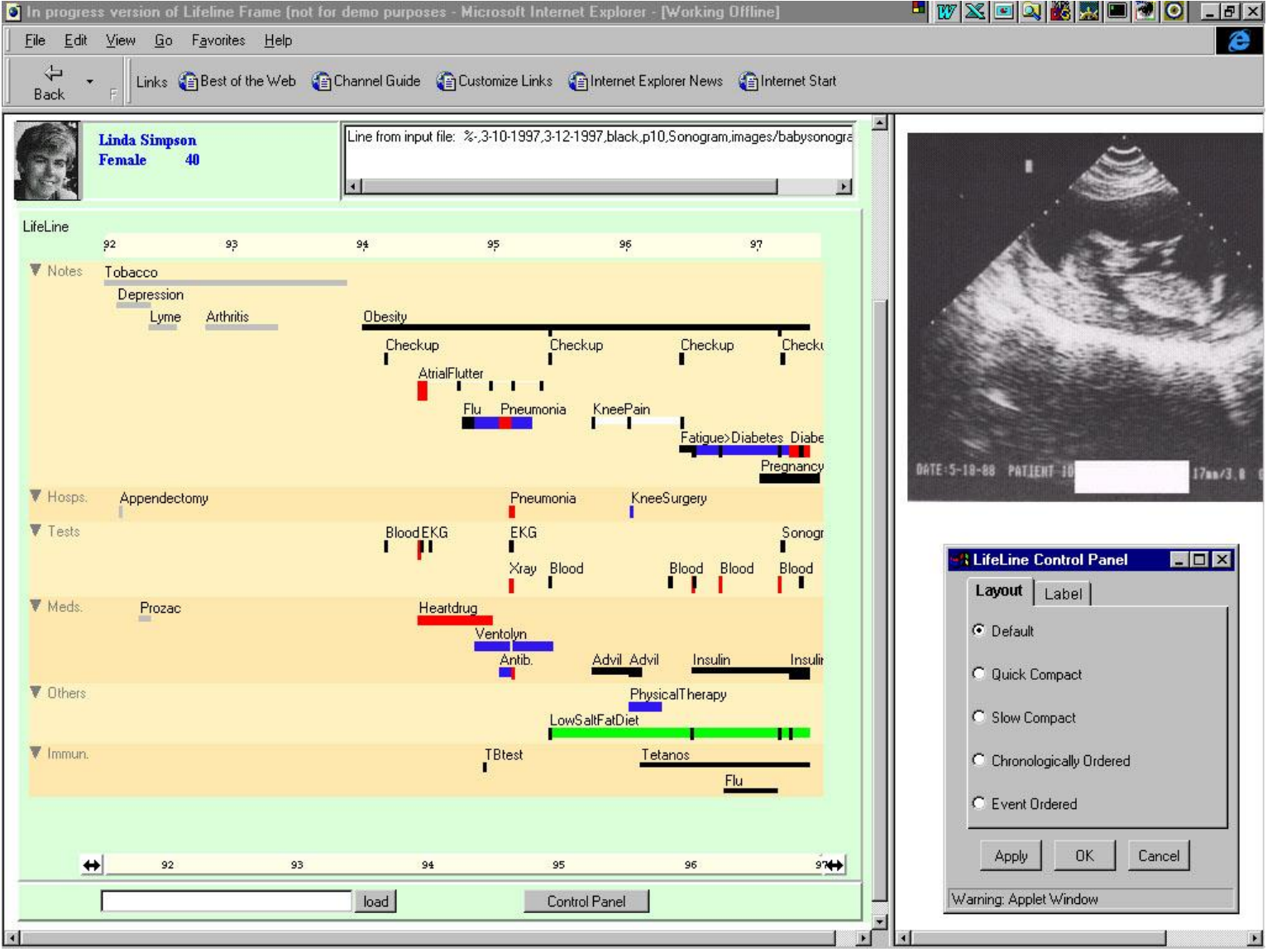

www.cs.umd.edu

## Předzpracování dat

- Zobrazování "raw" dat = nedochází ke ztrátě přesnosti, identifikace problémových míst, chybějících dat
- V některých případech je preprocessing nutný

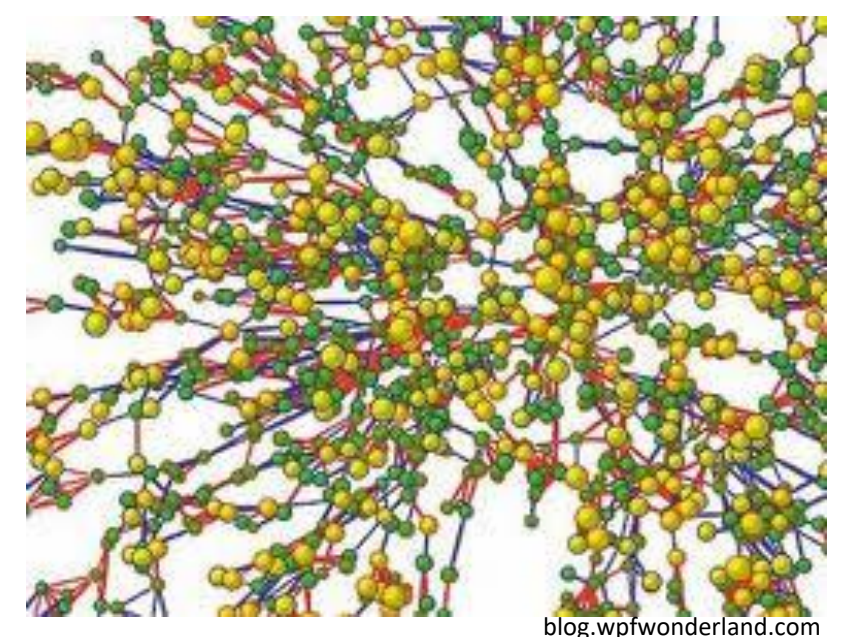

# Předzpracování dat - techniky

- Metadata a statistiky
- Chybějící hodnoty a "čištění" dat
- Normalizace
- Segmentace
- Vzorkování a interpolace
- Snižování dimenze
- Agregace dat
- Vyhlazování a filtrace
- Konverze rastrových dat do vektorových

## Metadata a statistiky

- Metadata informace pro předzpracování
	- Referenční bod měření
	- Jednotka měření
	- Symbol pro indikaci chybějící hodnoty
	- Rozlišení pořizovaných dat
- Statistická analýza
	- Detekce chybných záznamů
	- Analýza pomocí klastrů
	- Korelační analýza

If you had two cans without labels, which would you eat?

Without a label, how would you know which was tuna and which was cat food?

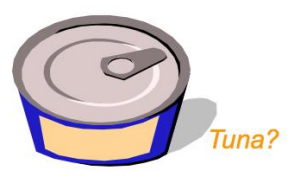

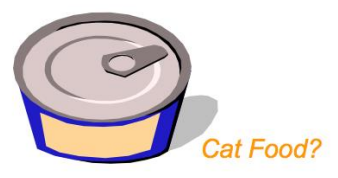

## Chybějící hodnoty a "čištění" dat – metody řešení

- Odstranění špatného záznamu
- Přiřazení definované hodnoty
- Přiřazení průměrné hodnoty
- Přiřazení hodnoty odvozené od nejbližšího souseda
- Spočtení náhradní hodnoty

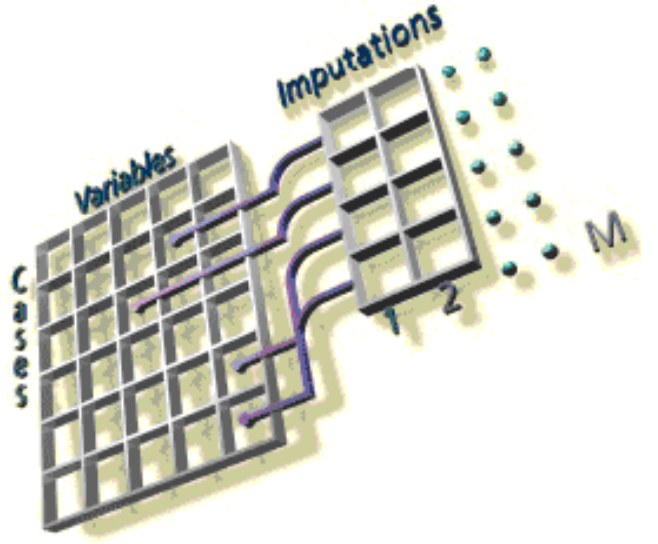

## Normalizace

- Transformace vstupní datové množiny
- Normalizace do intervalu [0.0, 1.0]:

 $d$ normalized =  $(d$ original -  $d$ min $)/ (d$ max -  $d$ min $)$ 

• Ořezání podle hraničních hodnot

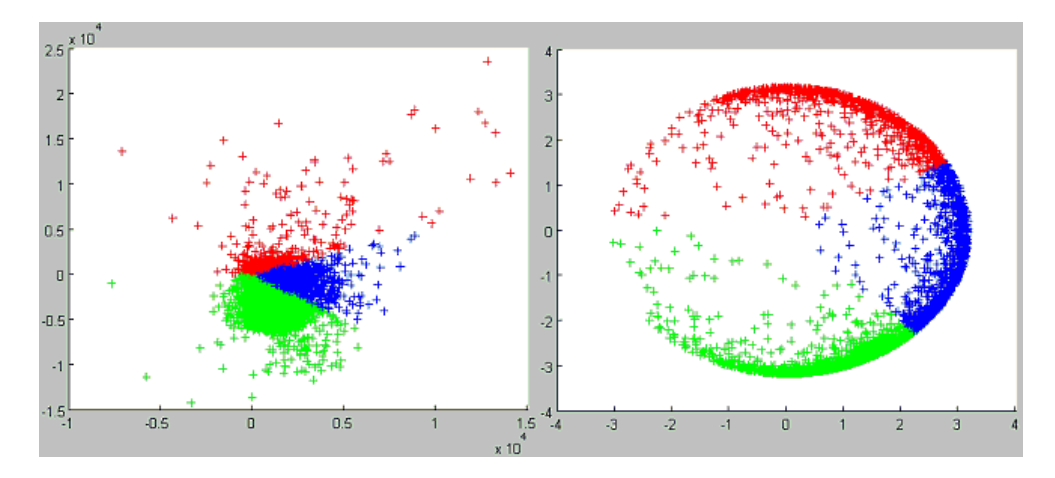

## Segmentace

• Klasifikace vstupních dat do předem specifikovaných kategorií

• Split-and-merge iterativní algoritmus

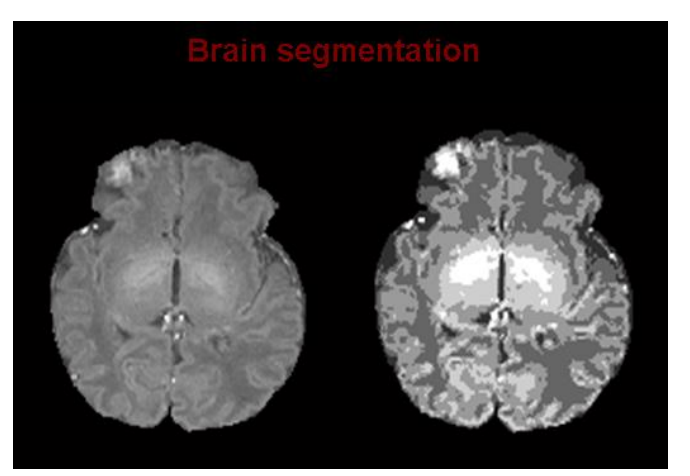

blog.campaigner.com

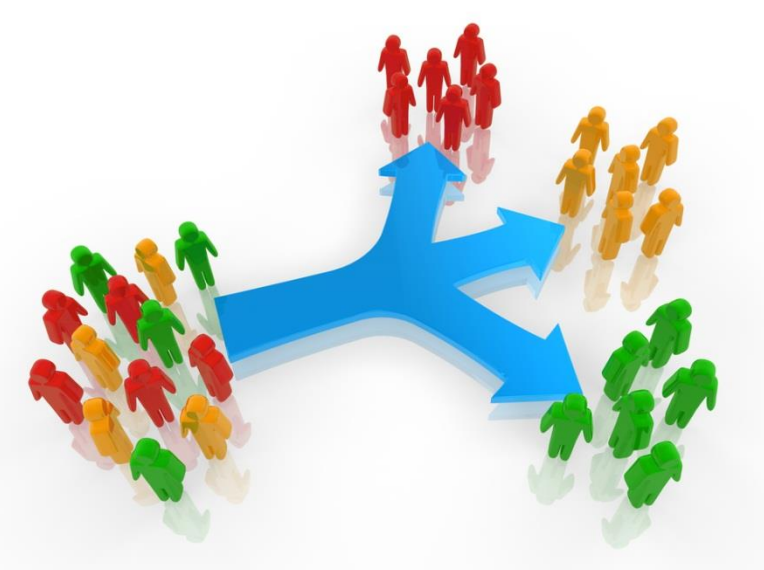

blog.campaigner.com

## Split-and-merge

- similarThresh = definuje podobnost dvou regionů s danými charakteristikami
- homogeneousThresh = definuje homogenitu (uniformitu) regionu

```
do {
```

```
changeCount = 0;
for each region {
           porovnej region se sousedními regiony a najdi nejpodobnější;
           if nejpodobnější soused leží uvnitř similarThresh aktuálního regionu {
                       spoj tyto dva regiony;
                       changeCount++;
           }
           vyhodnoť homogenitu regionu;
           if homogenita regionu je menší nez homogeneousThresh {
                       rozděl region na dvě části;
                       changeCount++;
}
```
} **until** changeCount == 0

# Komplexní části algoritmu

- Určení podobnosti dvou regionů
- Vyhodnocení homogenity regionu histogram

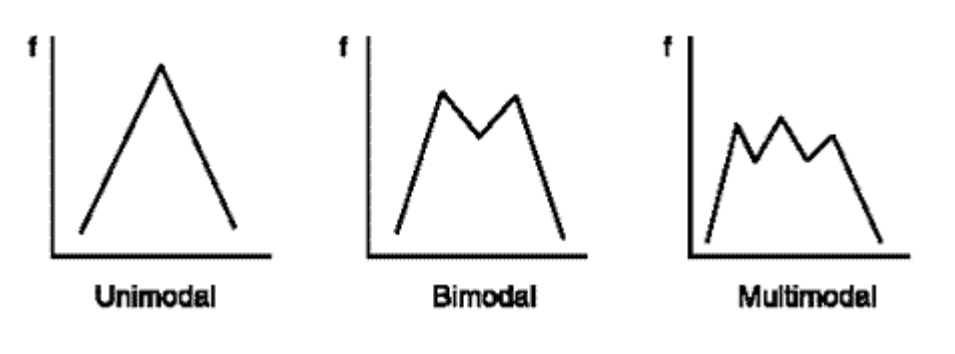

www.statcan.gc.ca

• Rozdělení regionu

# Potenciální problém

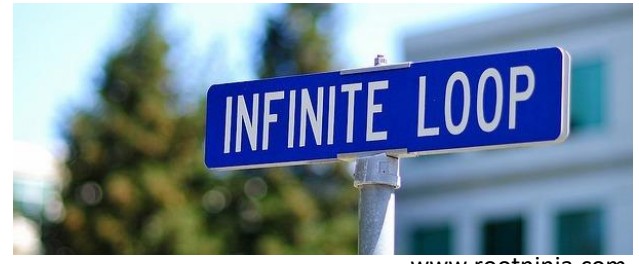

- www.rootninja.com
- Vytvoření nekonečné smyčky opakování rozdělování a spojování stejného regionu

- Řešení:
	- Změna hodnoty prahu podobnosti nebo prahu homogenity
	- Zahrnutí jiných vlastností regionů (vyhlazení hranic, velikost a tvar regionů)

## Vzorkování a interpolace

- Transformace vstupních dat
- Interpolace = metoda vzorkování
	- Lineární interpolace
	- Bilineární interpolace
	- Nelineární interpolace

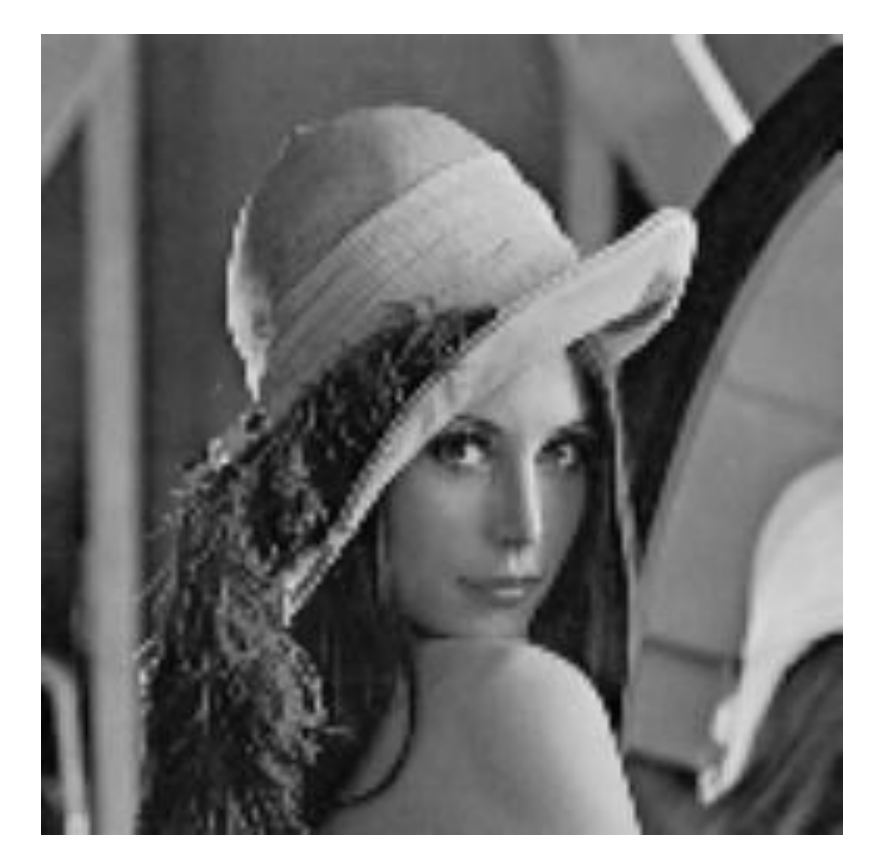

#### Lineární interpolace  $\mathbf{A}$  $\mathbf C$ B

$$
(x_c - x_A)/(x_B - x_A) = (d_c - d_A)/(d_B - d_A)
$$
  

$$
d_c = d_A + (d_B - d_A)*(x_c - x_A)/(x_B - x_A)
$$

d je hodnota proměnné. Dále předpokládáme, že A, B i C leží na ose *x.*

• Obecné rozložení bodů v rovině:

$$
P(t) = P_A + Vt, kde V = P_B - P_A
$$

• Dosadíme za P(t) PC, spočteme hodnotu *t* a následně:

$$
d(t) = d_A + Ut, kde U = d_B - d_A
$$

## Bilineární interpolace

- Uniformní grid
- Horizontální + vertikální interpolace

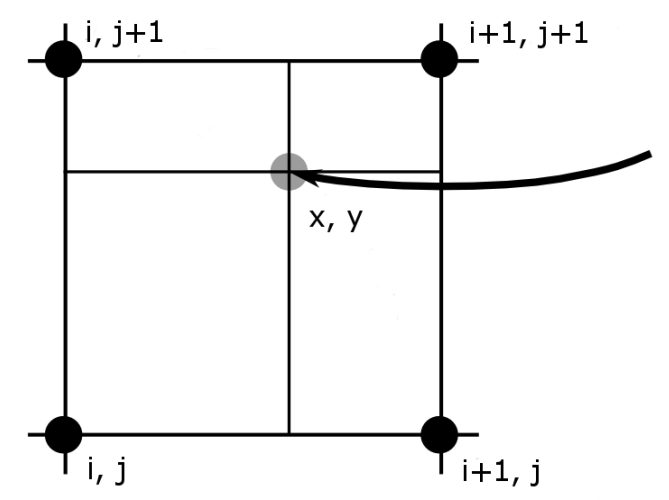

1) procentuální vzdálenost bodu x mezi body x a x+1, spočtení d na pozicích (x, j) a (x, j+1)

2) 
$$
d_{x,y} = d_{x,j} + t * (d_{x,j+1} - d_{x,j})
$$

kde t = procentuální vzdálenost bodu y mezi body j a j+1

## Nelineární interpolace

- Problémy lineární interpolace spojitost 0 v bodech mřížky
- Řešení použitím kvadratických a kubických křivek

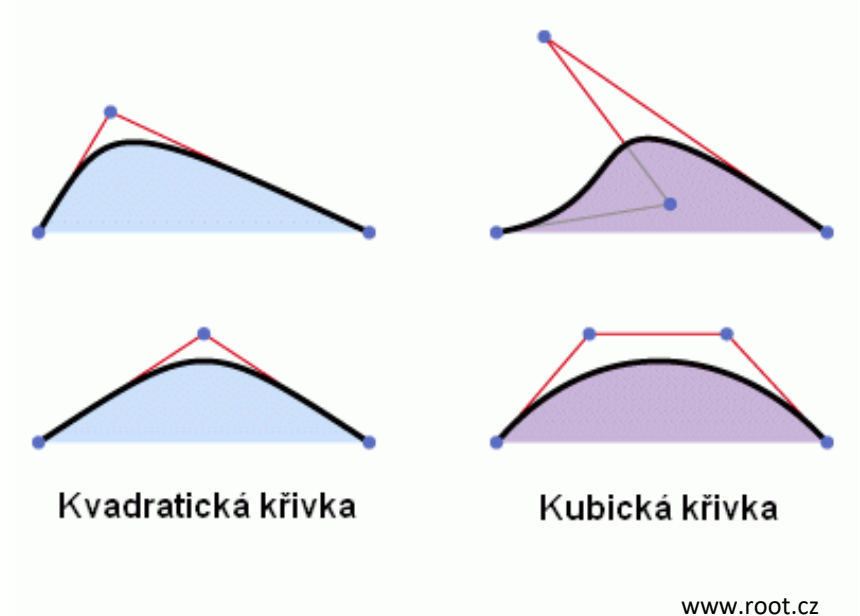

### Catmull-Rom spline

P<sub>2</sub>

• 4 kontrolní body

$$
q(t) = 0.5 * (1.0 t t2 t3) * \begin{pmatrix} 0 & 2 & 0 & 0 \\ -1 & 0 & 1 & 0 \\ 2 & -5 & 4 & -1 \\ -1 & 3 & -3 & 1 \end{pmatrix} * \begin{pmatrix} p_0 \\ p_1 \\ p_2 \\ p_3 \end{pmatrix}
$$

 $q(t) = 0.5 * ((2*p_1) + (-p_0 + p_2) * t + (2*p_0 - 5*p_1 + 4*p_2)$  $(-p_3) * t^2 + (-p_0 + 3 * p_1 - 3 * p_2 + p_3) * t^3$ 

# Výsledek

• Původní obrázek (24x24 pixelů)

Ø.

#### kubický B-spline filter Catmull-Rom

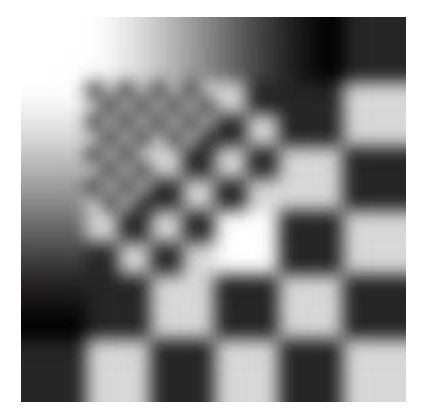

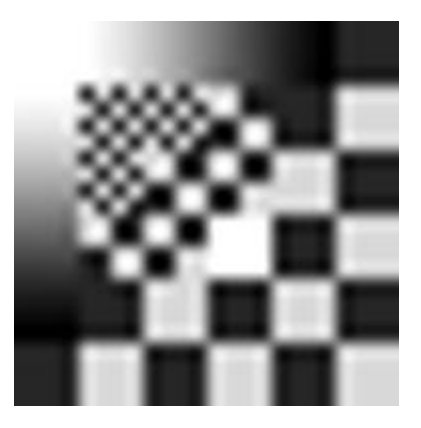

research.cs.wisc.edu

## Metody převzorkování

- Replikace pixelů
- Průměrování sousedů

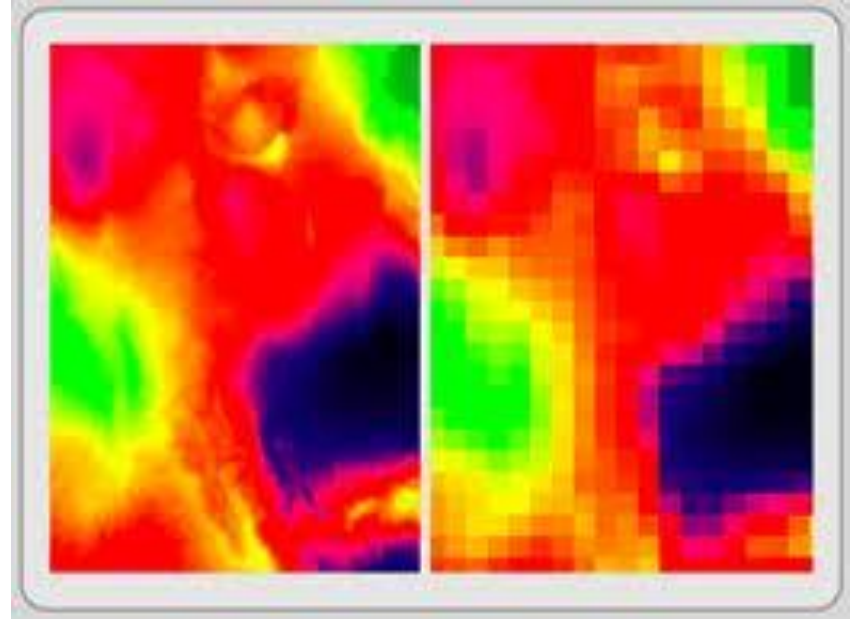

• Data subsetting giscommons.org

## Snižování dimenze

- např. pro účely zobrazení
- zachovat co nejvíce informací obsažených ve vstupní množině
- techniky:
	- **PCA** (principal component analysis)
	- **MDS** (multidimensional scaling)
	- **SOMs** (Kohonen self-organizing maps)

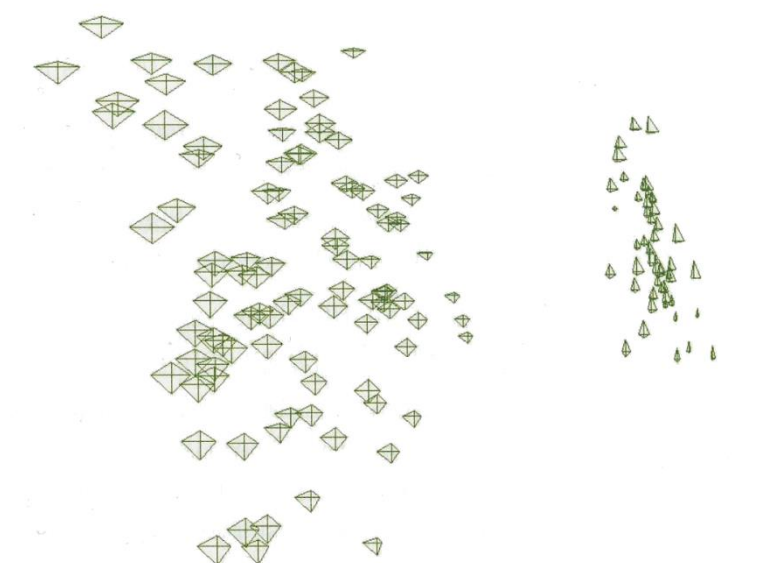

Interactive Data Visualization - Fondations, Techniques and Applications. Matthew Ward

## PCA intuitivně

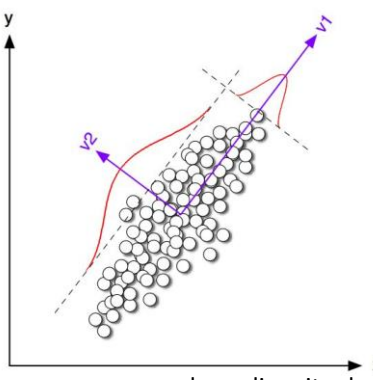

web.media.mit.edu

- 1. Vybereme přímku v prostoru, který zobrazuje ndimenzionální data. Tato přímka pokrývá co nejvíce těchto vstupních dat. Přímka pak reprezentuje první hlavní komponentu (PC).
- 2. Vybereme přímku kolmou k první přímce ta tvoří druhou PCA.
- 3. Opakujeme tento postup, dokud nejsou spočteny všechny PC dimenze nebo dokud není dosažen požadovaný počet hlavních komponent (PCAs).

#### PCA – principal component analysis

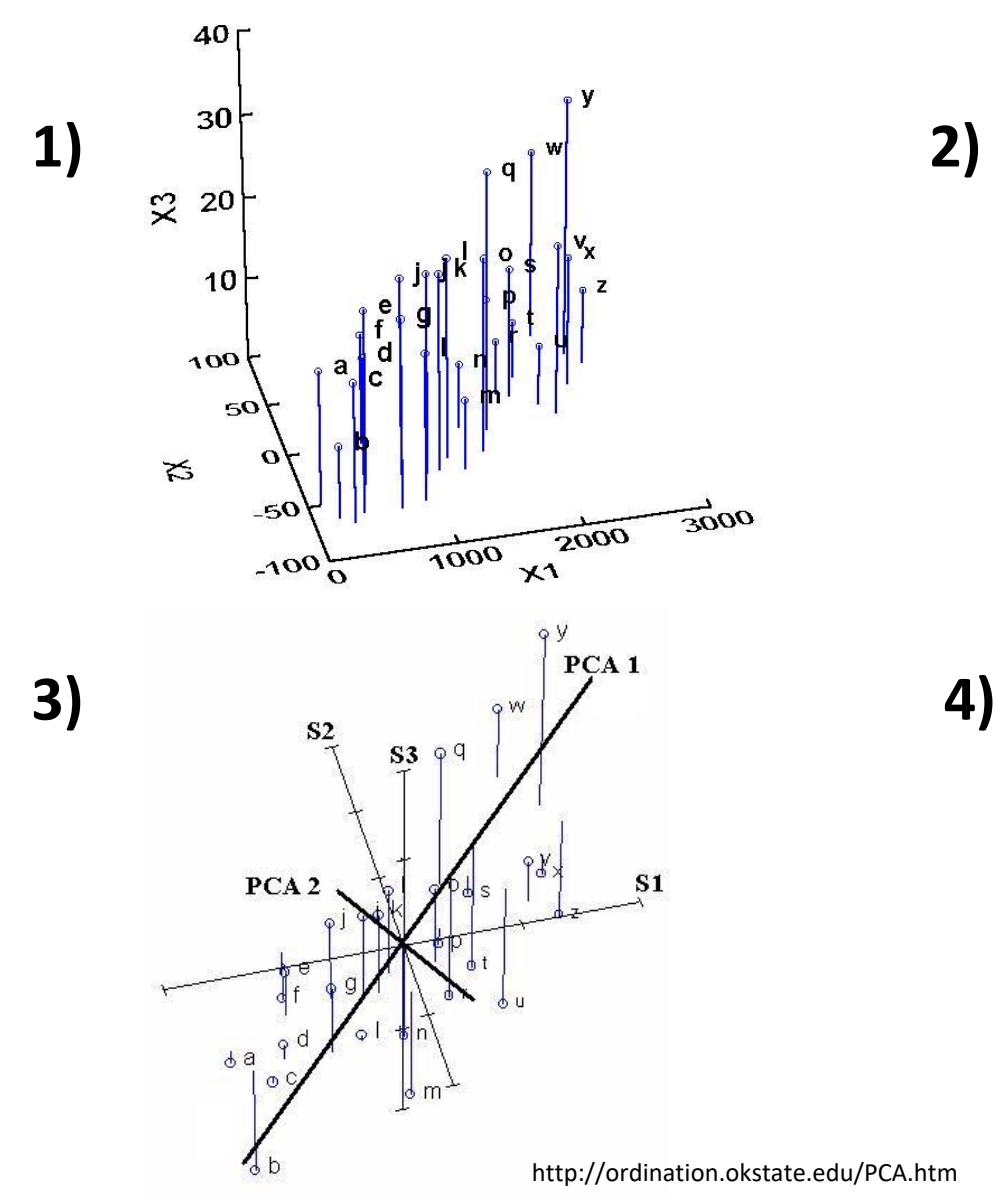

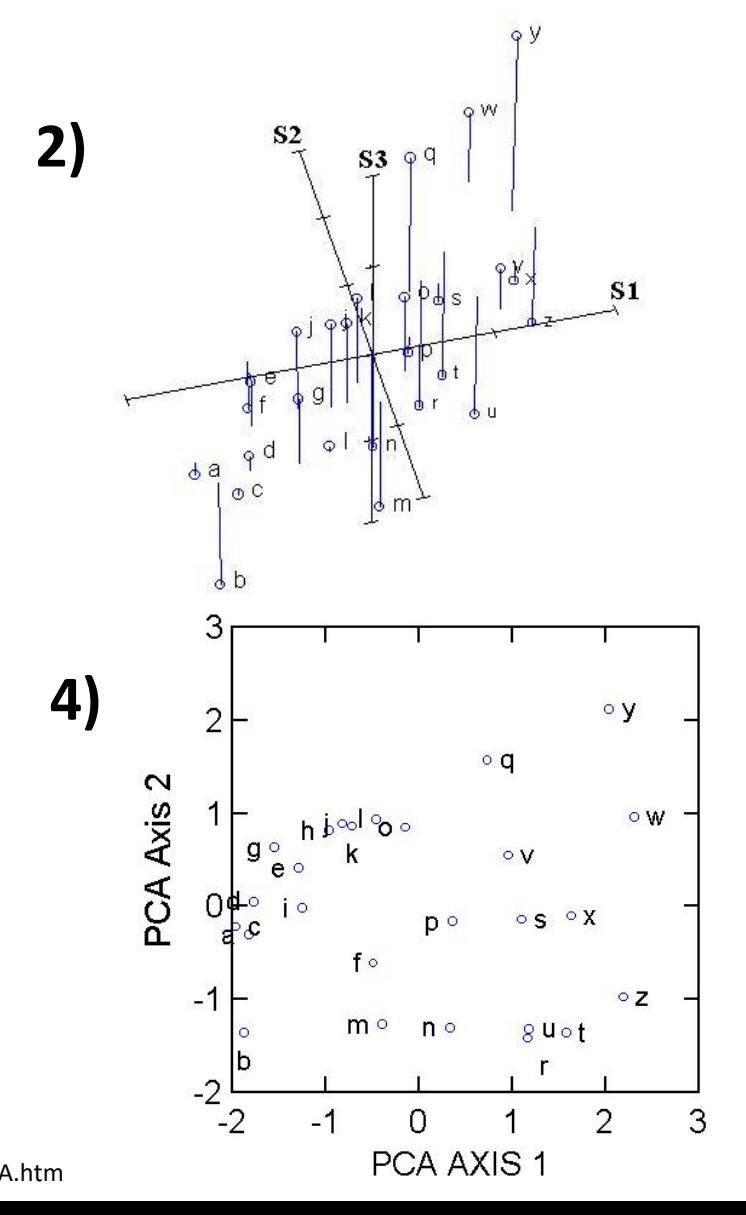

## MDS – multidimensional scaling

• Založen na porovnání vzdáleností mezi jednotlivými body v původním a redukovaném prostoru.

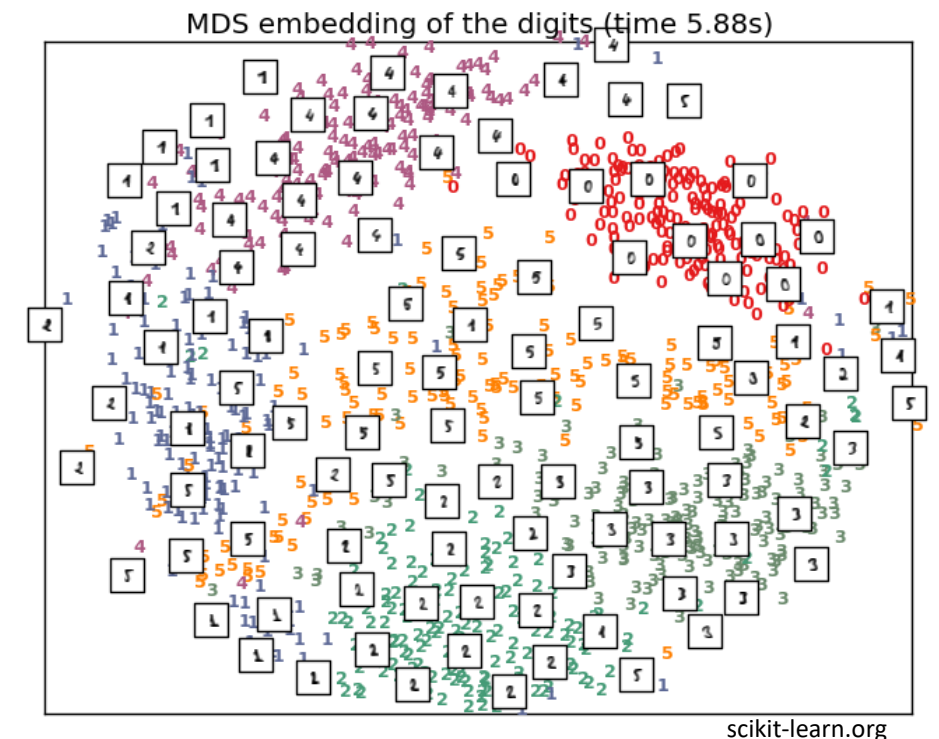

## MDS – multidimensional scaling

- 1) Spočítáme vzdálenosti všech dvojic bodů v původním prostoru. Pokud máme na vstupu n bodů, tento výpočet vyžaduje n(n – 1)/2 operací.
- 2) Převedeme všechny body vstupní množiny do prostoru o požadované nižší dimenzi (často náhodně).
- 3) Spočteme *stress*, tedy rozdíl mezi vzdálenostmi bodů v původním a novém prostoru. Tento výpočet může být proveden různými způsoby.
- 4) Jestliže průměrný nebo akumulovaný *stress* je menší než uživatelem definovaný práh, ukončíme celý algoritmus a vrátíme výsledek.
- 5) Jestliže je práh překročen, pak každému datovému bodu spočteme směrový vektor označující směr, ve kterém by se bod měl posunout, abychom redukovali *stress* mezi ním a všemi ostatními body. Ten je určen jako vážený průměr vektorů mezi tímto bodem a všemi jeho sousedy, jeho směr může být k nebo od souseda a váha je odvozena ze *stressu* spočteného mezi jednotlivými páry. Kladná hodnota *stress* body vzájemně oddaluje, záporná přibližuje a čím větší je absolutní hodnota *stressu*, tím větší je pohyb.
- 6) Na základě těchto výpočtů transformujeme datové body do cílové nižší dimenze s ohledem na spočtené vektory. Vrátíme se ke kroku 3 algoritmu.

## MDS - příklad

• Vzdálenost mezi městy

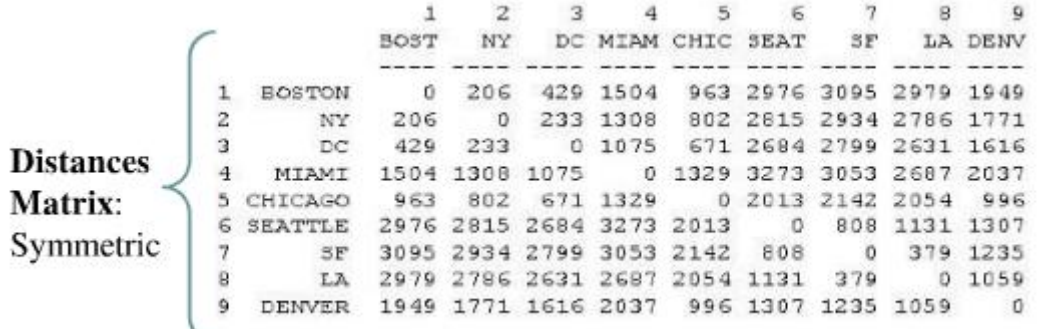

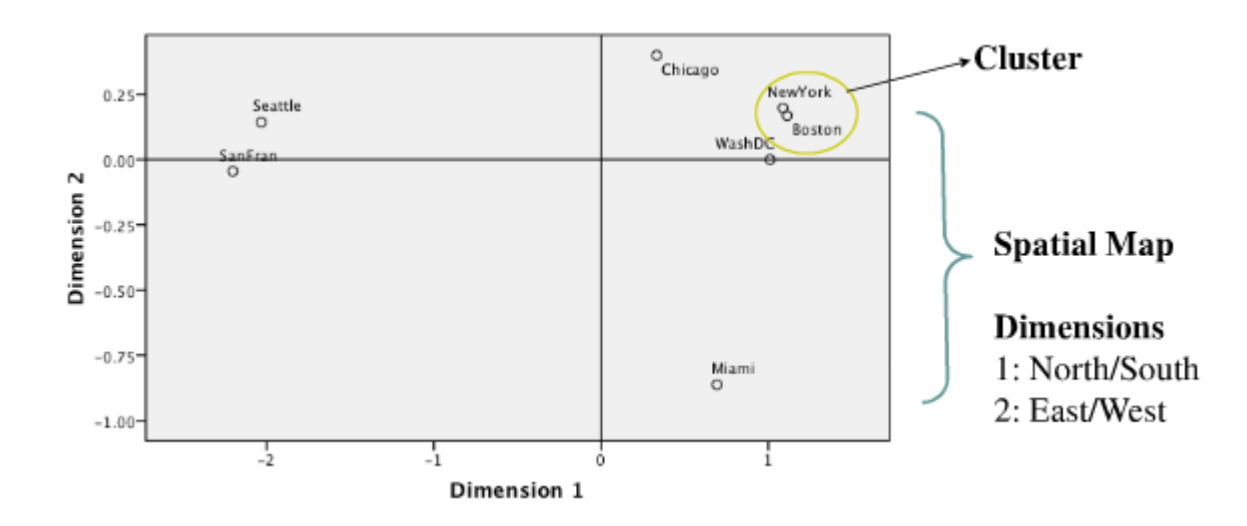

## MDS – multidimensional scaling

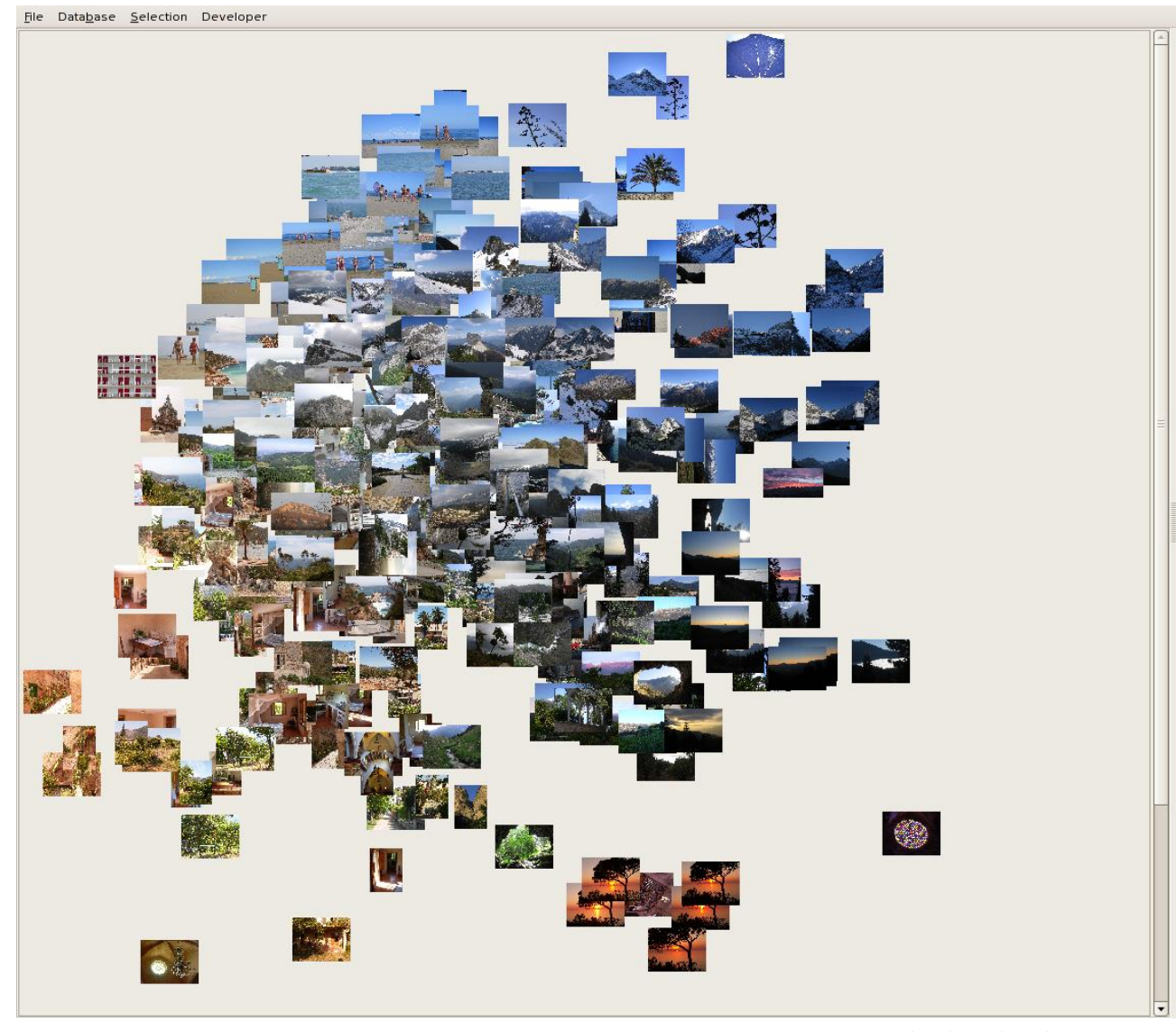

lear.inrialpes.fr/src/yorg/doc/index.html

## Mapování nominálních hodnot na ordinální

- Jedna nominální proměnná
	- Použita jako label grafického elementu
- Více nominálních proměnných
	- Multiple
		- correspondence analysis

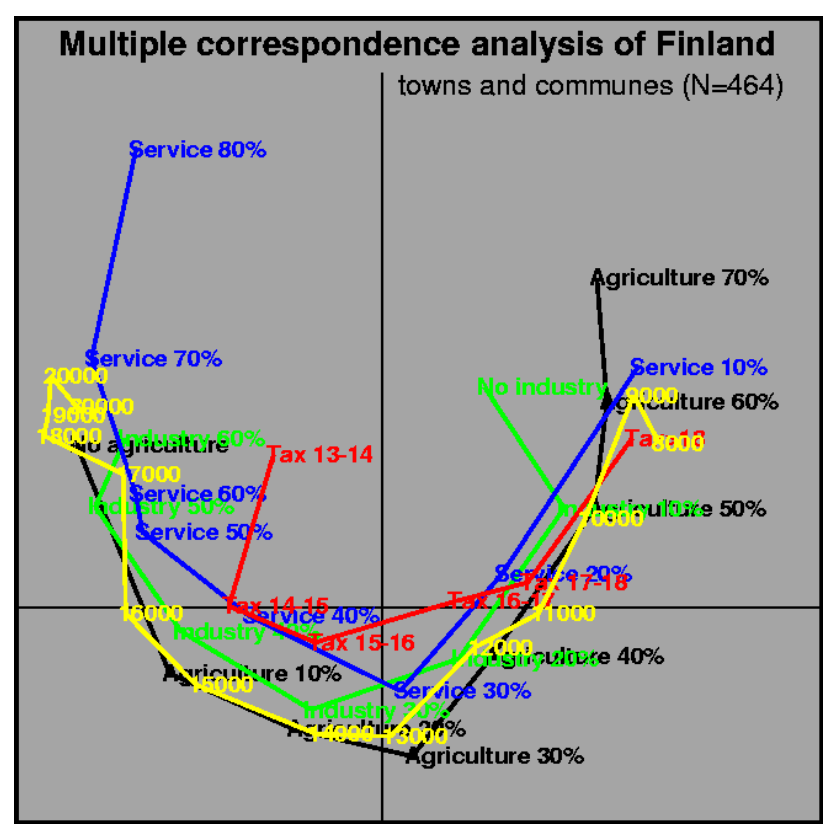

## Agregace dat

- Agregace = shlukování podobných dat do skupin podle jejich podobnosti. Zahrnuje dvě metody:
	- Shlukování
	- Zobrazení shluků

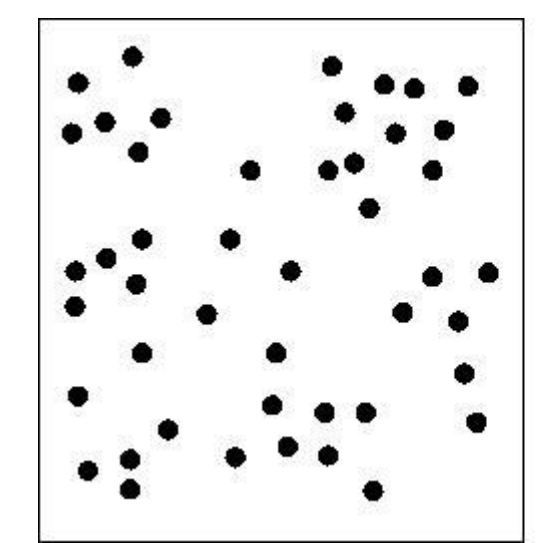

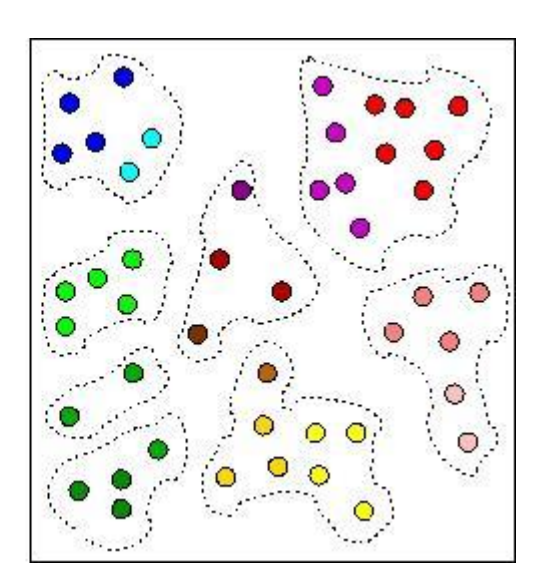

## Vyhlazování a filtrace

- Běžné při zpracování signálu odstranění šumu
- **Konvoluce** v 1D:

$$
p_i = \frac{p_{i-1}}{4} + \frac{p_i}{2} + \frac{p_{i+1}}{4}
$$

## Konverze rastrových dat to vektorových

- Převod je používaný při:
	- kompresi dat
	- porovnání obrázků
	- transformaci dat
- Metody:
	- Prahování
- I'm a bitmap.
- www.articulate.com
- Narůstání regionů (semínkové vyplňování)
- Detekce hranic
- Ztenčování

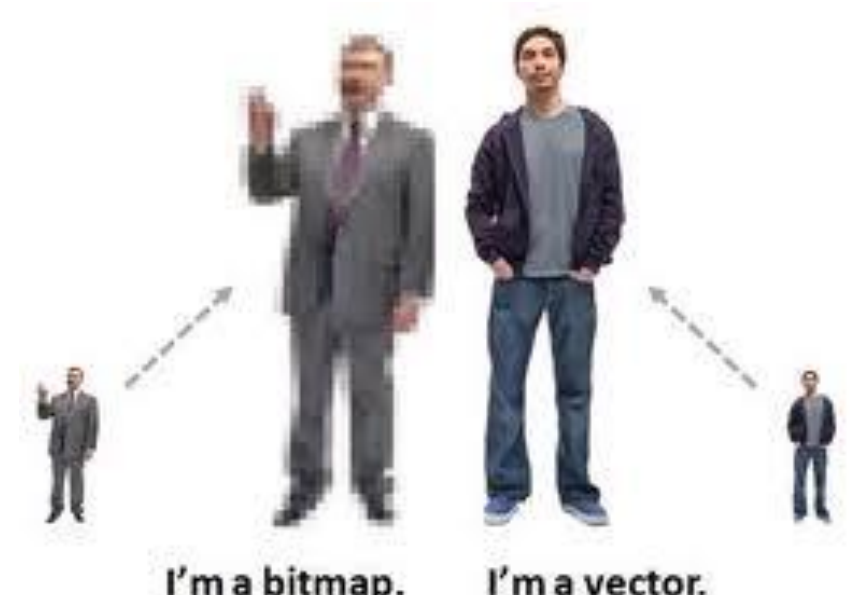

# Shrnutí

- Zmíněné techniky zvyšují efektivitu vizualizace
- Nutné uživatele informovat o tom, že data byla transformována

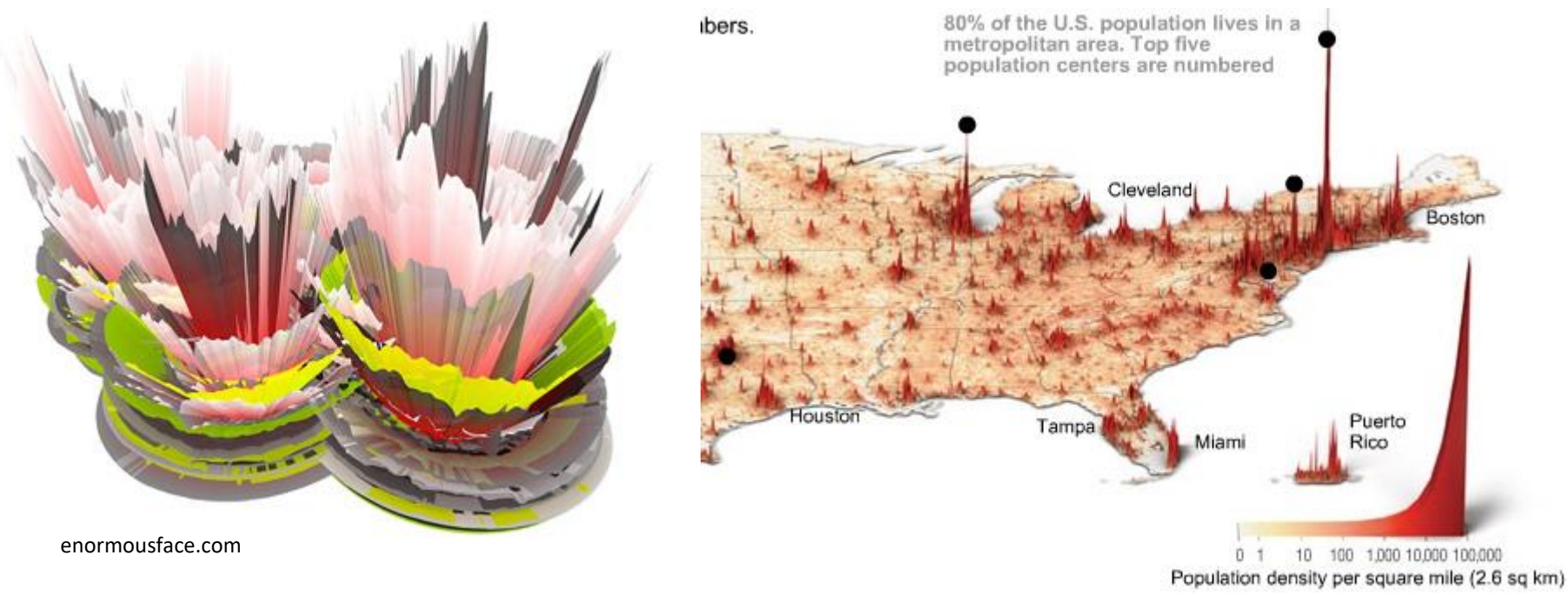

www.smashingmagazine.com